# **En leveranse fra Semicolon-prosjektet**

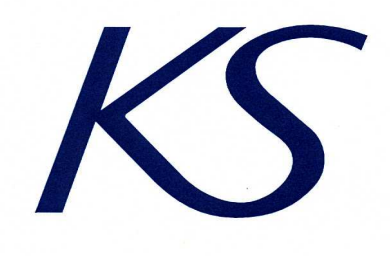

# **Informasjonsmodell og veiledning for bruk av XML Schema for barnehagesøknad og oppvekst**

Versjon **kandidat** 1.0 15. januar 2009

## Innhold

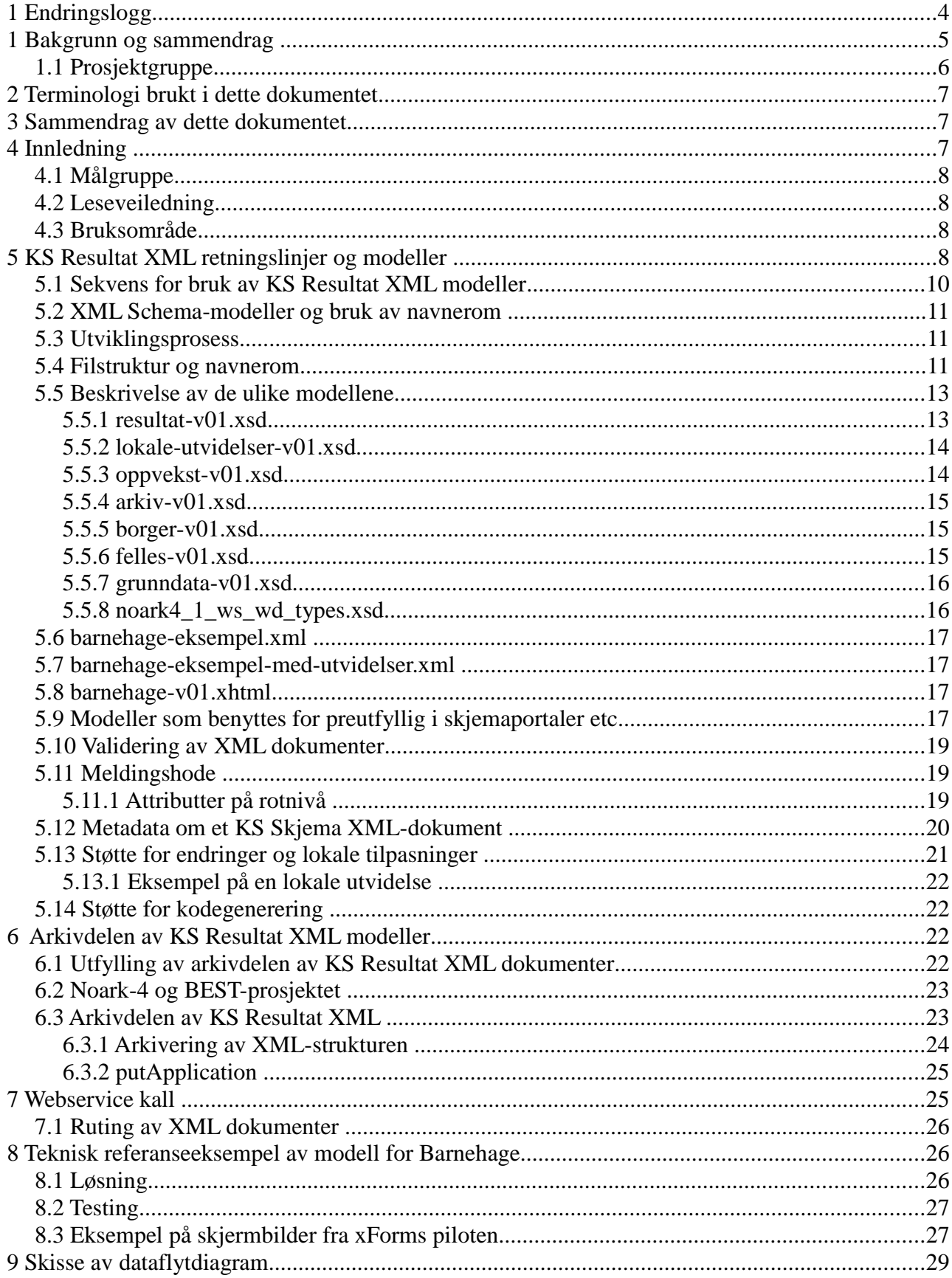

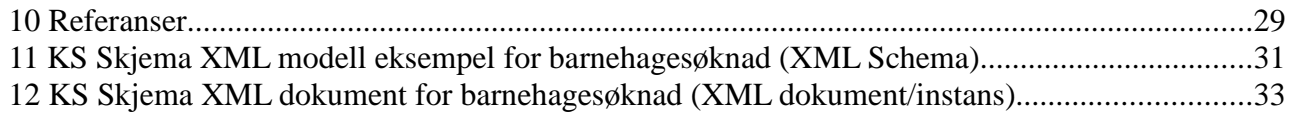

## 1 Endringslogg

15.01.2009 Opprettet av Per Myrseth, DNV og Semicolonprosjektet

## 1 Bakgrunn og sammendrag

Mange kommuner har allerede etablert skjemaløsning på nett, men løsningene er i liten grad basert på integrasjon med sak/arkiv- og fagsystemer.

KS har etablert et standardiseringsråd for å forvalte og utvikle standarder med betydning for kommunal sektor. Et av de viktigste områdene for standardisering gjelder grensesnitt for integrasjon mellom ulike IKT-løsninger innenfor kommunal sektor. Disse grensesnittene ønsker KS å utvikle i samarbeid med pilotkommuner og leverandører av løsninger for et utvalg tjenester.

KS har gjennom prosjektet «Kommunale tjenester på nett» aktivt arbeidet for å oppnå integrasjon basert på åpne standarder for deltakerkommunene. Etter initiativ fra flere av leverandørene som deltok i prosjektet, etablerte KS et prosjekt med sikte på å utvikle en standard for integrasjon mellom IKTsystemer i kommunesektoren (KS Resultat XML). Begrepet «standard» har her betydningen «kommunal anbefaling» eller «kommunal forvaltningsstandard». Navnet KS Resultat XML er ment å gi assosiasjoner til de data som er resultatet av en utfylt søknad.

Prosjektet har fått prosjektstøtte fra Fornyings- og administrasjonsdepartementet, i tillegg til at deltakerne i prosjektet har bidratt med betydelig egeninnsats.

Standardisering av datafangst mellom skjermdialog-, sak/arkiv- og fagsystemer involverer potensielt mer enn 200 tjenester, fordelt på alle kommunale tjenesteområder. Prosjektet har arbeidet med utviklingen av metoden knyttet til arbeidet med 3 prioriterte kommunale tjenester. Disse 3 tjenestene er valgt ut i fra effektiviseringspotensial, utbredelse og mulighet for gjenbruk av design. Disse tjenestene med tilhørende modeller er:

- Søknad om barnehageplass
- Søknad om SFO-plass
- Innmelding i 1. klasse

Pilotinstallasjonen til Asker kommune benytter samme programvare for å administrere opphold i barnehage og SFO. Dette kan gjøres fordi begge tjenestene kan realiseres med samme type data. Dvs. i stedet for barnehage og barnehagetilbud blir SFO søknad håndtert med skole/SFO-enhet og SFOtilbud. Tjenestene har like nok prosesser til at denne sammenslåingen kan gjøres. Data som inngår i begge er plassering av barn på enhet med tilhørende oppholdstider, utstedelse av tilbudsbrev, generere fakturagrunnlag m.m.

Modellene som er laget har til hensikt å dekke behovet for utveksling av data knyttet til preutfylling av personrelaterte data, preutfylling av kommunespesifikke data og selve barnehagesøknaden som er kalt «resultatvxx.xsd». Hoved XML Schema «resultat-vxx.xsd» er designet etter følgende oppdeling:

- Hode
	- Fagsystemdata
	- Arkivdata
		- Dokument/vedlegg

Hovedskjema importerer en rekke domenemodeller. KS domenet er tenkt brutt ned i flere gjenbrukbare sub-modeller/domener. Dette for å forenkle forvaltning og legge bedre til rette for gjenbruk.

Det er som en del av prosjektleveransene også beskrevet forslag til hvordan utveksling av XML-dokumenter som er i henhold til disse XML Schema skal giøres. Forslaget består av Web Service-kall navngitt med ståsted i skjermdialogløsningens kommunikasjonsbehov. Kallene heter getKommuneData, getPersonData og putApplication.

#### 1.1 **Prosjektgruppe**

Prosjekteier har vært KS, representert ved Line Richardsen og prosjektleder har vært Per Myrseth fra DNV & Semicolon.

Administrativt ansvarlig er KS, ved direktør May-Britt Nordli.

| Navn                    | Firma                          | Adresse                          | Rolle/kompetanse                                             |
|-------------------------|--------------------------------|----------------------------------|--------------------------------------------------------------|
| Geir Graff              | Asker Kommune                  | geir.graff@asker.kommune.no      | Primærkontakt i Asker Kommune. «Kunde»<br>i pilotprosjektet. |
| Siri Opheim             | Bærum kommune                  | Siri.opheim@baerum.kommune.no    | IKT-sjef/primærkontakt i Bærum kommune                       |
| Hilde Schjander Flugon  | Bærum kommune                  | Hilde.flugon@baerum.kommune.no   | Teknisk ekspertise, Bærum kommune                            |
| Lars Christian Flugstad | Bærum kommune                  | Lars.flugstad@baerum.kommune.no  | Teknisk ekspertise, Bærum kommune                            |
| Øystein Aanrud          | Bærum kommune                  | oystein.aanrud@baerum.kommune.no | Teknisk ekspertise, Bærum kommune                            |
| Kjell Bitnes            | Bærum kommune                  | Kjell.bitnes@baerum.kommune.no   | Teknisk ekspertise, Bærum kommune                            |
| Line Richardsen         | KS                             | Line.richardsen@ks.no            | Prosjektleder KS                                             |
| Terje Borge Olsen       | KS/Tebol                       | terjebo@online.no                | Prosjektkoordinator fra prosjektet<br>Tjenester på nett      |
| Per Myrseth             | DNV/Semicolon                  | per.mvrseth@dnv.com              | Prosjektleder DNV og Semicolon                               |
| Thor Arne Johansen      | Oppad AS                       | tajstuff@hotmail.com             | Teknisk rådgiver og utvikler i Oppad                         |
| <b>Tor Lanes</b>        | Oppad AS                       | tor@oppad.no                     | Teknisk ekspertise Oppad                                     |
| Ketil Syversen          | Oppad AS                       | ketil@oppad.no                   | Ledelse og salg i Oppad                                      |
| Haakon Jørgensen        | Sem & Stenersen                | haakonj@prokom.no                | Ledelse og Salg i SSP                                        |
| Bjørn Korneliussen      | Sem & Stenersen                | bjorn.korneliussen@prokom.no     | Teknisk ekspertise Kommune24/7                               |
| Chris Sukantakul        | Sem & Stenersen                | Chris.Sukantakul@spama.no        | Primærkontakt i SSP. Teknisk ekspertise<br>Kommune24/7       |
| Ragnar Sturtzel         | <b>EDB Business</b><br>Partner | ragnar.sturtzel@edb.com          | Primærkontakt for EDB ASA                                    |
| Edgar Glück             | KITH/Semicolon                 | Edgar.gluck@kith.no              | Teknisk ekspertise, KITH                                     |
| Knut Eilif Husa         | Tellu/Semicolon                | Knut.eilif.husa@tellu.no         | Teknisk ekspertise, Tellu                                    |
| Astrid Øksenvåg         | Ekor/Semicolon                 | ao@ekor.no                       | Prosess- og arkivekspertise, eKor                            |

Prosjektgruppen har bestått av følgende representanter:

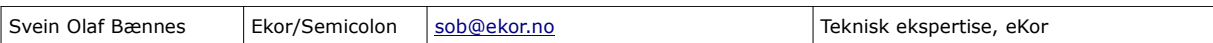

## 2 **Terminologi brukt i dette dokumentet**

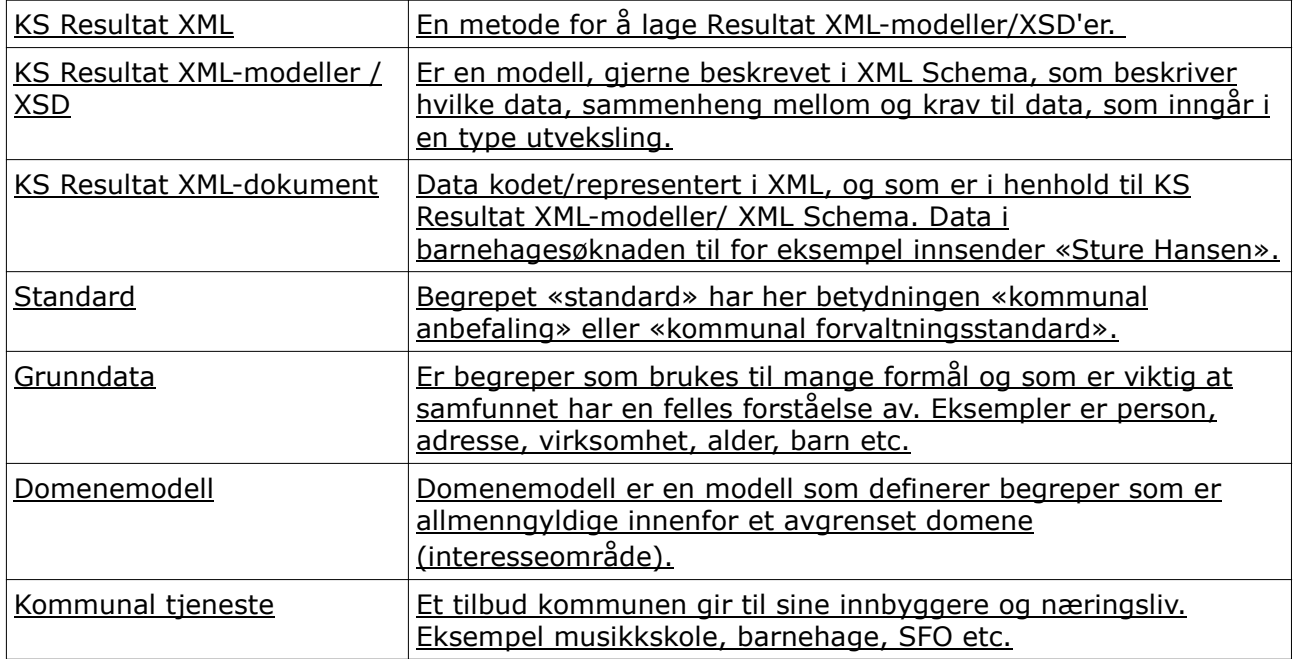

### 3 **Sammendrag av dette dokumentet**

Dette dokumentet beskriver en modell av de data som vanligvis trengs for å kunne fullføre en barnehagesøknadsprosess hos en kommune. Modellen er primært tenkt brukt mellom borger og kommune, men kan også benyttes mellom systemer innen kommunen.

Hovedmodellen som er beskrevet, Result-v01.xsd, baserer seg på andre modeller som et byggeklossprinsipp. Det er i tillegg beskrevet to modeller for preutfylling i en skjermdialog. Preutfyllingsmodellene gjelder henholdsvis kommunens tilbud av barnehager og evt. informasjon om søker basert på bruk av hensiktsmessig påloggingsmekanismer.

Modellene er et resultat av prosjektet KS Resultat XML og har vært et case i Semicolon-prosjektet. Se bl.a. www.semicolon.no.

Modellene forvaltes av KS standardiseringsråd. Og har vært finansiert av Semicolonprosjektet, FAD, deltakende kommuner og leverandører.

### 4 **Innledning**

Det tekniske detaljnivået er moderat, men tilstrekkelig til å forstå hvordan KS Resultat XML for barnehage skal benyttes i integrasjoner mellom skjemamotor, fagsystem og sak-/arkivløsninger. Dokumentet er ment å standardisere

grensesnittet mellom systemer, ikke å standardisere systemarkitektur eller interne modeller eller andre designvalg internt i systemer. Eksisterende systemer kan etablere nye for- og etter-systemer (innpakning) som gjør at de kan opptre i henhold til standarder beskrevet i Resultat XML.

Prosjekthistorikk, møtereferat, draftversjoner og historikk er lagt ut i arbeidsrommet: https://ksikt-forum.no/arbeidsrom/arbeidsrom\_for\_resultat\_xml

Tilgang gis ved kontakt til Line.richardsen@ks.no.

Publiserte resultater som er klar for bruk legges ut på [13] http://ksikt-forum.no/temaer/Standardisering

### 4.1 **Målgruppe**

Målgruppen for dette dokumentet er leverandører av løsninger som skal avgi, motta eller forvalte data som er beskrevet i modellene. Dokumentet forutsetter noe kjennskap til XML, XML Schema, informasjonsmodellering, samt arkitekturer og prinsipper for utveksling av data mellom systemer i åpne og lukkede nett.

Dokumentet er tenkt benyttet som basis for kravspesifikasjoner og innkjøpsdokumentasjon for kommuner når de skal anskaffe fagsystemer for oppvekstsektoren.

### 4.2 **Leseveiledning**

Dokumenter bygger på dokumentet «Metode og retningslinjer for informasjonsmodeller for elektronisk samhandling i kommunal sektor» [14]

Dette dokumentet lister ikke hvilke verdier som er lovlige i ulike felt, eller hvilke kombinasjoner av verdier som er lovlige i ulike bruks-kontekster av modellene. De steder det er satt krav til oppfyllelse av bestemte formater, valg av en verdi fra en kodeliste (enumerations), feltlengder etc. er dette beskrevet som validering i XML Schema filene.

### 4.3 **Bruksområde**

Modellene som er beskrevet i dette dokumentet er ment å dekke informasjonsutvekslingsbehovet knyttet til samhandlingen mellom borger og kommune i forbindelse med søknad om barnehageplass.

Vi vil gjøre oppmerksom på at pilotinstallasjonen til Asker kommune benytter samme programvare for å administrere opphold i barnehage og SFO. Dermed trenger ikke Asker kommune sine leverandører å etablere egne modeller som skal benyttes for utveksling av data knyttet til innmelding i SFO. Dette kan gjøres fordi begge tjenestene kan realiseres med samme type data. Dvs. i stedet for barnehage og barnehagetilbud blir SFO søknad håndtert med skole/

SFO enhet og SFO tilbud. Tjenestene har like nok prosesser til at denne sammenslåingen kan gjøres. Data som inngår i begge er plassering av barn på enhet med tilhørende oppholdstider, utstedelse av tilbudsbrev, generere fakturagrunnlag m.m.

## 5 **KS Resultat XML retningslinjer og modeller**

Modellene som omtales ligger tilgjengelig på ksikt-forum.no [13] og versjoner og ytterligere dokumentasjon ligger i arbeidsrommet [5]

Strukturen er basert på følgende designprinsipper:

- 1. Arkivdata og fagsystemdata har egne strukturer i Resultat XML-modeller.
- 2. Samme data kan være modellert på flere ulike steder i KS Resultat XMLmodeller, fagsystemdata og arkivdata.
- 3. Det må være tilgjengelig informasjon høyt i XML-strukturen som er egnet for ruting av mottatte KS Resultat XML-dokumenter.
- 4. Arkivdataelementet inneholder elementer for noarksak og journalpost på samme nivå.
- 5. Elementene i arkivdata skal benyttes når filvedlegg benyttes, dette uavhengig av hvorvidt resten av arkivdatastrukturen benyttes eller har innhold.
- 6. Hvis Resultat XML-dokumentet skal arkiveres, bør det gjøres ved at XMLen uten filvedlegg inngår som et eget filvedlegg i arkivdatastrukturen. Dette gjøres for å unngå dobbeltlagring av filvedleggene og for å gjøre Resultat XML-dokumenter lesbare også for mennesker (base64 strukturer av rike formater kan skape utfordringer). Dette punktet må veies opp mot evt tap av digitale signaturer fra avsender ved endring i originalfilen. Digital signatur kan legges på dokumentnivå (hvert enkelt filvedlegg).
- 7. XML-hodet er basert på KS Skjema XML-hode.

Basert på modellen for barnehage ser en forenklet Resultat XML dokument ut som følger:

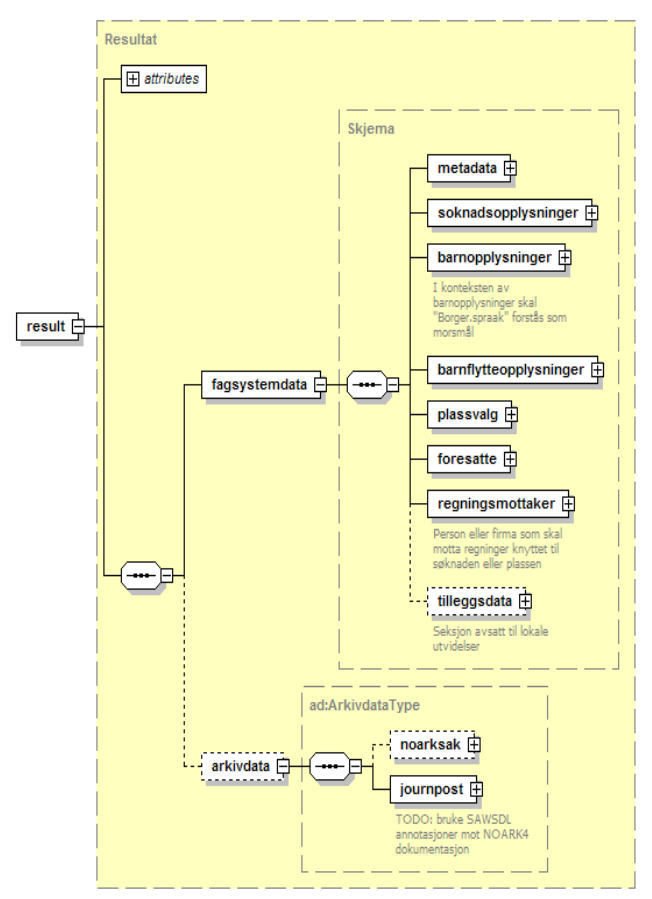

*Illustration 1: Overordnet modell for KS Resultat XML modeller*

### 5.1 **Sekvens for bruk av KS Resultat XML modeller**

Basert på eksempelet fra barnehage er en forenklet forklaring av dataflyt mellom skjemamotor, fagsystem og arkiv som følger:

- 1. Skjemamotor innhenter kommunespesifikk informasjon for presentasjon i skjermdialogen.
- 2. Hvis brukeren er innlogget og tilstrekkelig godt autentisert innhentes også personspesifikk informasjon der det er mulig og hensiktsmessig for å lette utfylling av skjemaet.
- 3. Brukeren fullfører utfylling av skjemaet og lagrer/sender skjemaet til mottaker for behandling.
- 4. Skjemamotor sørger for at den elektroniske søknaden blir representert i henhold til KS Resultat XML for aktuell kommunal tjeneste, og oversender data som et XML-dokument til et fagsystem.
- 5. Fagsystemet fanger opp søknaden og registrer denne.
- 6. Fagsystemet sender XML-dokument til arkivet.

I praksis vil det finnes mange varianter av denne dataflyten, for eksempel ved at arkivsystemet mottar data før eller i stedet for et fagsystem.

Det midterste laget i illustrasjon på side 10 kan anses å ha rollen som mellomvare.

#### 5.2 **XML Schema-modeller og bruk av navnerom**

#### 5.3 **Utviklingsprosess**

KS Resultat XML prosjektet har metodisk valgt å gå i retning av den tilnærmingen som både KITH og SERES-prosjektet basert seg på. Det vil si at en beskriver hva begreper betyr og lager modeller for utveksling av data som benytter disse begrepene.

Det er ønskelig å etablere gjenbrukbare begreper og gjenbrukbare modeller. Derfor samles begreper for et domene i en domenemodell (eksempelvis oppvekst som domene). Begrepene fra disse modellene benyttes når en lager modeller som skal benyttes for utveksling av data (barnehagesøknad).

Modeller for utveksling av data knyttes til hvilke prosesser datautvekslingen inngår i. Det vil si at KS deler opp sitt modelleringsarbeid i flere faglige domener som kommunene tilbyr tienester i.

I dette prosjektet har vi etablert XML Schema-modellene direkte, uten først å lage en plattformuavhengig modell, f.eks. i UML eller OWL. Dette har ført til at vi veldig raskt fikk opp draftversjoner som kunne diskuteres og testes. Det gjorde også at vi hadde et par iterasjoner før vi fikk strukturert innholdet i de ulike domenemodellene. Vi vil anbefale at seinere modellutvikligsaktiviteter lager forslag til modell først, som ved bruk av verktøy fra KITH eller SERES kan transformeres til XML Schema modeller. Dette vil lette vedlikehold av både modeller og dokumentasjon.

Vi har erfart at det er en utfordring å dokumentere de ulike modellene på en kostnadseffektiv måte. Endringer i modellen fører ofte til behov for å oppdatere dokumentasjon. Når sammenheng mellom modeller og tilhørende dokumentasjon er manuelt skrevet og dokumentasjonen vil være basert på en gitt versjon av XML Schema, er det tidkrevende og innebærer stor fare for at det oppstår inkonsistens mellom modell og dokumentasjon. Både KITH og SERES har/arbeider med å etablere systemer hvor en kan lage en plattformuavhengig modell som inneholder nødvendig dokumentasjon. Dette systemet kan igjen generere både oppdatert dokumentasjon og oppdaterte XML Schemas.

### 5.4 **Filstruktur og navnerom**

Prosjektgruppen diskuterte hvorvidt det skulle utarbeides ett XML-skjema som skulle dekke behovene for barnehage, SFO og grunnskoleinnmelding. Det ble besluttet at disse skjemaene skulle ha egne navnerom, og ha muligheten for å utvikle seg selvstendig og atskilt. Likevel er det så langt i prosessen kun utarbeidet XML for barnehagesøknad. Etter høringen for barnehage planlegges det å lage KS Resultat XML-modeller for SFO og innmelding til grunnskole. Disse lages med utgangspunkt i KS Resultat XML-modell for barnehage.

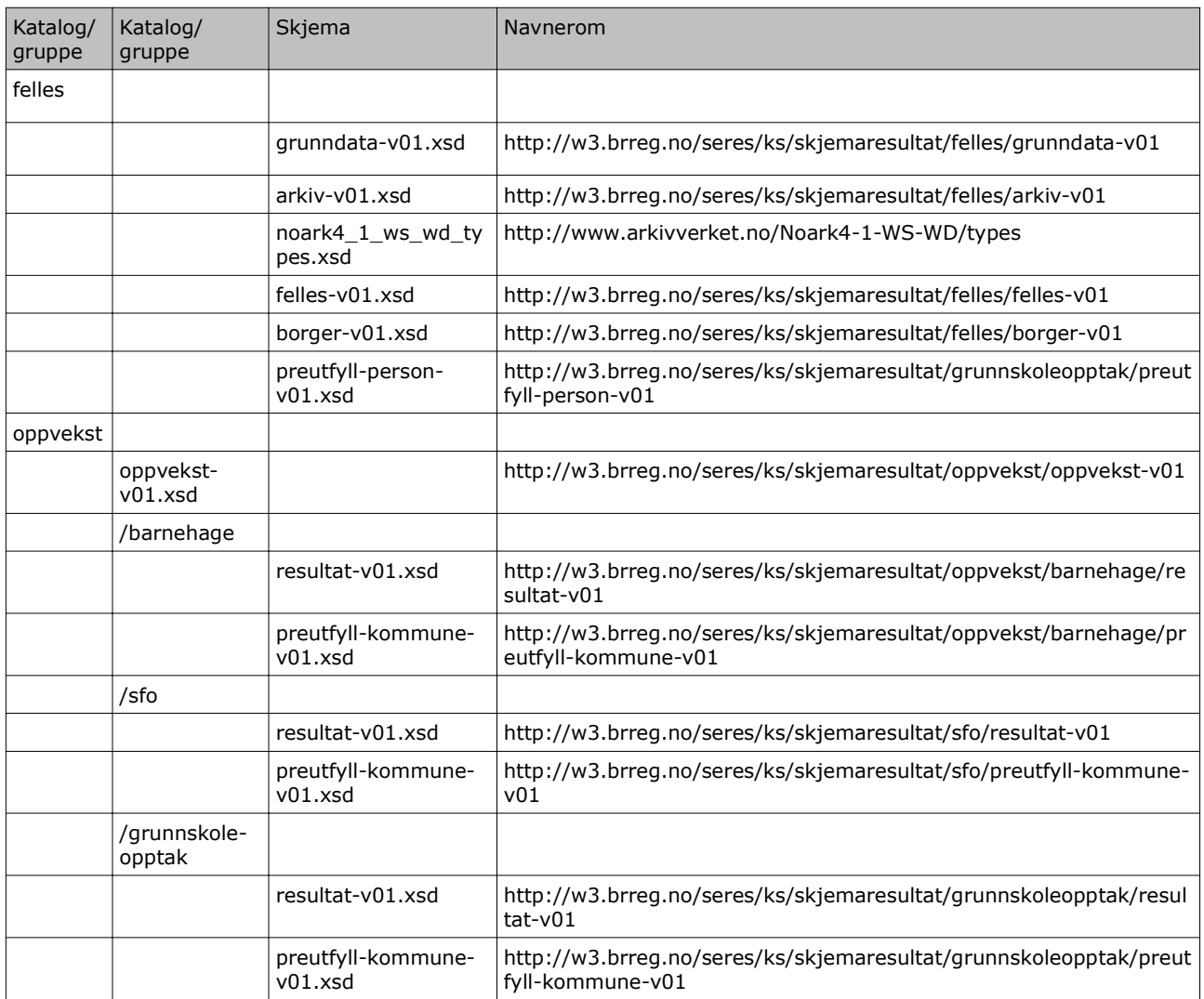

Merk at foreløpig har filer/skjema innen SFO og grunnskoleopptak ikke vært på høring. Tabellen over viser på dette området en fremtidig situasjon.

Figurene under illustrerer hvordan de ulike modellene resultat\_v01.xsd, preutfyll-kommune-v01.xsd og preutfyll-person-v01.xsd importerer andre modellkomponenter.

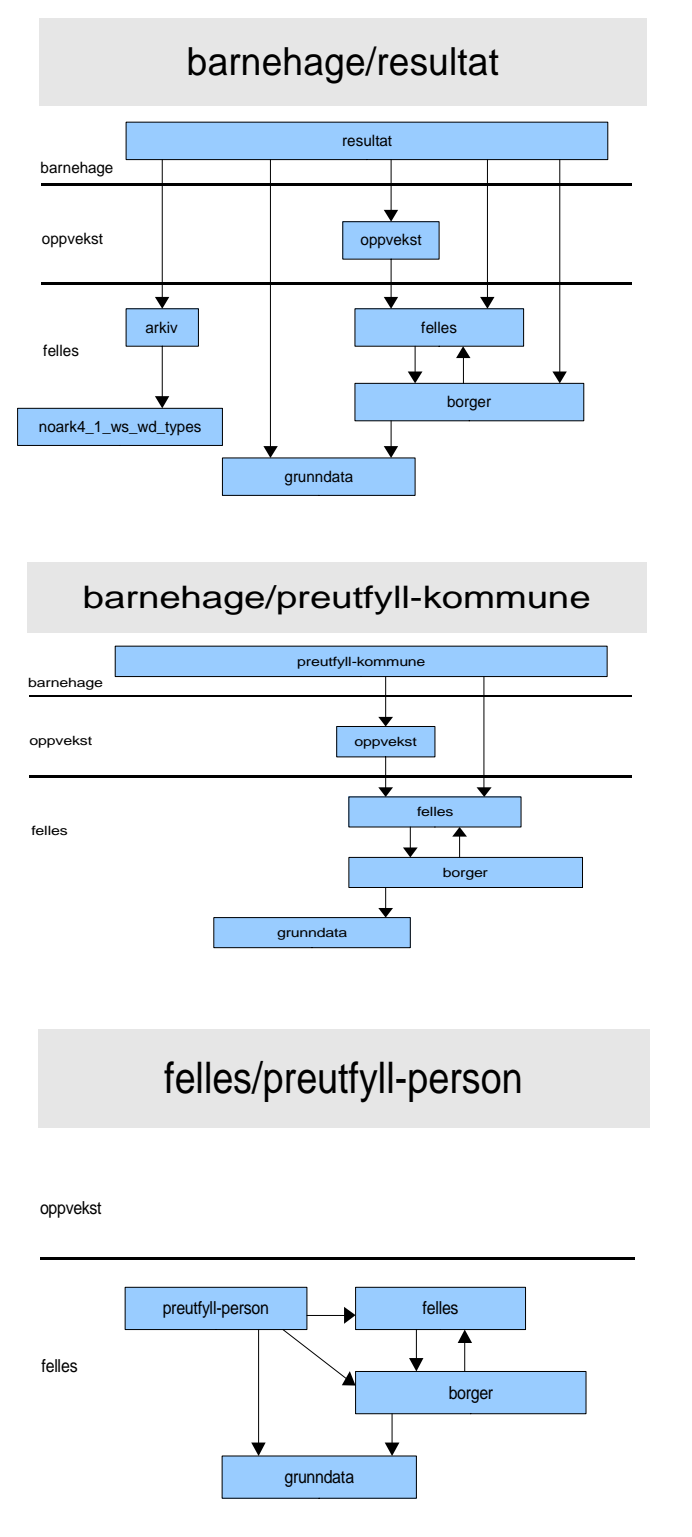

Xforms-implementasjonen er beskrevet i eget kapittel. Xforms referanseimplementasjonen, se fila: \oppvekst\barnehage\barnehagev01.xhtml. Dokumentasjon i fila viser bl.a. hvordan data fra preutfyllingsmodellene overføres og legges inn på sine respektive plasser i instansfila / resultat.xml.

### 5.5 **Beskrivelse av de ulike modellene**

KS Resultat XML-modellene under beskriver i seg selv ikke hva data betyr ut

over den forståelse som ligger i valg av elementnavn, attributtnavn og struktur. Presis beskrivelse av betydningen av data vil bli gjort når tilgjengelige verktøy er på plass.

#### 5.5.1 **resultat-v01.xsd**

Dette er referansedokumentasjon for filen «resultat-v01.xsd». De fleste ComplexTypes og viktige elementer er dokumentert ved hjelp av annotasjoner i XSD-filen.

Pilotinstallasjonen i Asker benytter samme programvare for å administrere opphold i barnehage og SFO. Dette kan realiseres fordi fellesnevnerne er mange: Plassering av barn på enhet med tilhørende oppholdstider, utstedelse av tilbudsbrev, generere fakturagrunnlag m.m. Følgelig kan Asker også benytte samme Resultat XML for begge tjenestene. Forskjellen består da kun i hvilke enheter og omfang som utveksles ved bruk av preutfylling til kommunens skjemaleverandør.

Dette er modellen for en ferdig utfylt søknad som inneholder informasjon som brukeren har angitt i søknadsskjemaet. Dette er et selvstendig dokument i den forstand at all informasjon som er nødvendig for å behandle søknaden finnes i dokumentet. Globale typer som er definert er følgnede:

<xsd:complexType name="SoknadsOpplysninger"> <xsd:simpleType name="SoknadType"> <xsd:complexType name="BarnFlytteOpplysninger"> <xsd:complexType name="Skjema"> <xsd:complexType name="Resultat"> <xsd:element name="result" type="Resultat"/>

### 5.5.2 **lokale-utvidelser-v01.xsd**

Dette viser hvordan XML Skjema for de lokale utvidelse i XML-instansen «resultat-v01-eksempel.xml» ser ut. Hensikten med denne modellen er å sikre at tilpasninger i den enkelte implementasjon gir validerbar XML, samtidig som brukere av KS Resultat XML-modeller tvinges til å beskrive hvilke tillegg som taes i bruk. Globale typer som er deklarert er som følger:

```
<xsd:complexType name="BrukerUndersokelse">
<xsd:element name="brukerundersokelse" type="BrukerUndersokelse">
<xsd:simpleType name="Tilfredshet">
<xsd:complexType name="AleneForsorger" abstract="false">
<xsd:element name="aleneforsorger" type="AleneForsorger">
<xsd:simpleType name="LovHjemmelType">
<xsd:attribute name="lovhjemmel" type="LovHjemmelType"/>
<xsd:complexType name="AutentiseringsMetode">
<xsd:element name="autentiseringsmetode" type="AutentiseringsMetode">
<xsd:complexType name="Sertifikat">
<xsd:element name="sertifikat" type="Sertifikat">
```

```
<xsd:simpleType name="GeocodeType">
<xsd:attribute name="geocode-type" type="GeocodeType"/>
<xsd:attribute name="geocode" type="Geocode"/>
<xsd:simpleType name="Geocode">
<xsd:simpleType name="OmfangSesong">
<xsd:attribute name="sesong" type="OmfangSesong"/>
<xsd:simpleType name="BankIDVersjon">
<xsd:attribute name="versjon" type="BankIDVersjon"/>
<xsd:simpleType name="TimerPerUke">
<xsd:element name="timer-per-uke" type="TimerPerUke"/>
<xsd:element name="enhet-informasjon" type="xsd:anyURI"/>
```
#### 5.5.3 **oppvekst-v01.xsd**

Dette er begreper som kan gjenbrukes til ulike formål innen oppvekstsektoren. Noen av begrepene baserer seg på typer fra felles-v01.xsd. Globale typer som er definert er følgende:

```
<xsd:complexType name="Enhet">
<xsd:complexType name="Plassering">
<xsd:complexType name="Omfang">
<xsd:complexType name="OmfangListe">
<xsd:complexType name="PlasseringsValg">
<xsd:complexType name="FortrinnType">
<xsd:complexType name="SpesielleHensynType">
```
#### 5.5.4 **arkiv-v01.xsd**

Modell for arkivrelevante data. Denne baserer seg på Noark4 WS-typene. Globale typer som er deklarert er som følger:

```
<xsd:complexType name="ArkivdataType">
                      <xsd:sequence>
                                             \langle x \cdot x \cdot y \cdot z \cdot z \cdot z \cdot y \rangle = \langle x \cdot y \cdot y \cdot y \cdot z \cdot y \cdot z \cdot z \cdot z \cdot z \cdot y \cdot z \cdot z \cdot z \cdot y \cdot z \cdot z \cdot z \cdot y \cdot z \cdot y \<xsd:element name="journpost" type="n4ws:JournpostType"/>
                      </xsd:sequence>
\langle x\text{sd:complexType}\rangle
```
#### 5.5.5 **borger-v01.xsd**

Er begreper som kan gjenbrukes på tvers av KS-domener, men hvor begrepene i hovedsak er utvidelse av grunndata-begreper som er knyttet til person og adresse. Globale typer som er deklarert er som følger:

```
<xsd:complexType name="Borger">
<xsd:complexType name="EadresseListe">
<xsd:simpleType name="EadresseKategori">
<xsd:complexType name="PrioriterbarEadresse">
<xsd:complexType name="FullAdresse">
<xsd:complexType name="eBorger">
<xsd:complexType name="Foresatt">
```

```
<xsd:complexType name="Foresatte">
<xsd:simpleType name="Rolle">
<xsd:simpleType name="Sivilstand">
```
#### 5.5.6 **felles-v01.xsd**

Er begreper som kan gjenbrukes på tvers av KS-domener, men hvor begrepene ikke direkte har med person og adresse å gjøre. Globale typer som er deklarert er som følger: <xsd:simpleType name="Maalform"> <xsd:complexType name="Spraak"> <xsd:complexType name="SpraakListe"> <xsd:complexType name="Nasjonalitet"> <xsd:complexType name="NasjonalitetListe"> <xsd:attributeGroup name="KSResultAttributter"> <xsd:complexType name="TilleggsdataInstans"> <xsd:simpleType name="UkedagNummer"> <xsd:complexType name="PreutfyllMetadata"> <xsd:complexType name="Sone"> <xsd:complexType name="SikkerhetsInfo"> <xsd:complexType name="SkjemaMetadata"> <xsd:complexType name="ResultidReferanse"> <xsd:simpleType name="ResultidRelasjon"> <xsd:complexType name="AutentiseringInfo">

### 5.5.7 **grunndata-v01.xsd**

Er basert på grunndata UML-modell fra SERES slik SERES-prosjektets eksempelmodell så ut da KS Resultat XML-prosjektet startet opp. KS Resultat XML-prosjektet har laget sin tolkning av UML-modellen og laget en XML Schema-representasjon av denne modellen. Grunndata-modellen er basis for flere av de andre KS domenemodellene, se figurer som viser import mellom skjema. Globale typer som er deklarert er som følger:

<xsd:complexType name="Dato"> <xsd:simpleType name="Dag"> <xsd:simpleType name="Maaned"> <xsd:simpleType name="DUFnummerType"> <xsd:simpleType name="DnummerType"> <xsd:simpleType name="Fodselsnummer"> <xsd:simpleType name="IdMetadata"> <xsd:complexType name="GenerellIdentifikator"> <xsd:complexType name="Personidentifikator"> <xsd:complexType name="Personnavn"> <xsd:complexType name="Person"> <xsd:complexType name="Adresse"> <xsd:complexType name="Tidsperiode"> <xsd:complexType name="Gateadresse">

```
<xsd:complexType name="ElektroniskAdresse">
<xsd:complexType name="PostadministrativeOmraader">
<xsd:complexType name="Epostadresse">
<xsd:complexType name="Faksnummer">
<xsd:complexType name="Telefonnummer">
```
### 5.5.8 **noark4\_1\_ws\_wd\_types.xsd**

Dette er typene som er definert i Noark 4 web-services med utvidelser fra Bestprosjektet. Globale typer som er deklarert er som følger:

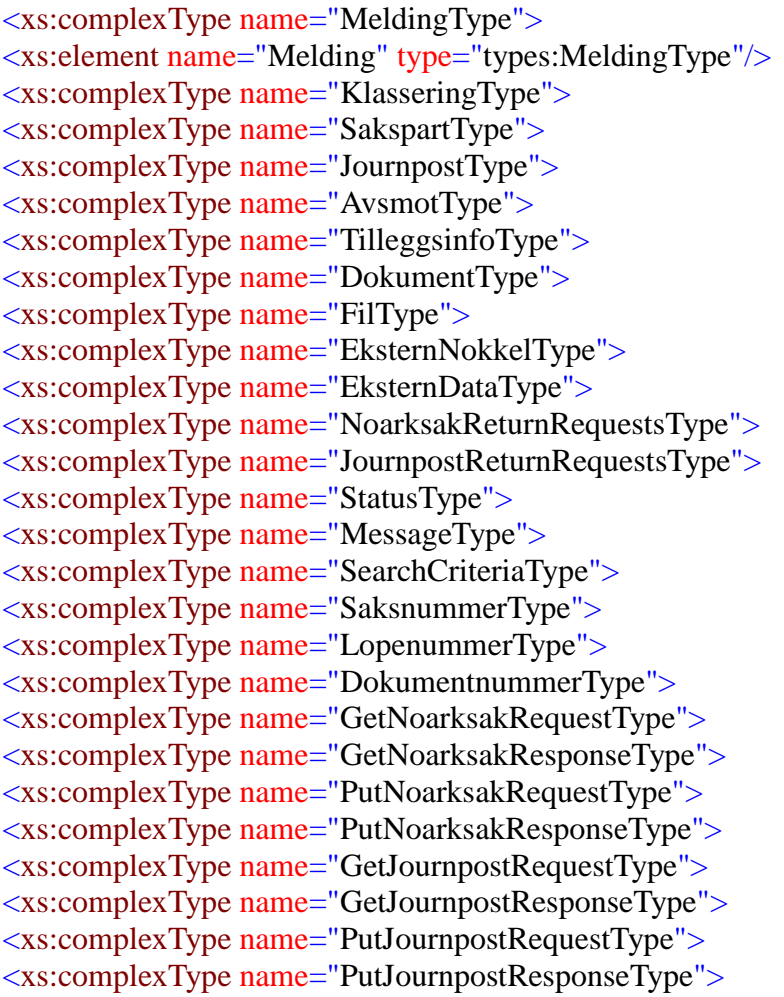

### 5.6 barnehage-eksempel.xml

Dette er en XML-instans som viser hvordan et gyldig dokument i henhold til barnehagemodellen kan se ut.

### 5.7 barnehage-eksempel-med-utvidelser.xml

Dette er en XML-instans som viser hvordan et gyldig dokument i henhold til barnehagemodellen kan se ut. Eksempelet viser også hvordan mekanismen for lokale utvidelser kan brukes.

#### 5.8 **barnehage-v01.xhtml**

Dette er et eksempel på hvordan de ulike XML Schema benyttes sammen i en implementasjon basert på XForms, se eget kapittel om referanseimplementasjonen av XForms.

#### 5.9 **Modeller som benyttes for preutfyllig i skjemaportaler etc.**

Det finnes to separate tjenester for innhenting av preutfyllingsdata. Grunnen er forskjellige behov for (sikker) autentisering for de to tjenestene. De to XMLskjemaene for preutfylling benyttes fortrinnsvis for å gi en bedre brukeropplevelse. De er strengt tatt ikke nødvendige ettersom en bruker i prinsipp kunne bes om å taste inn all informasjonen manuelt. Imidlertid er det hensiktsmessig å presentere en bruker for valg (f.eks. nedtrekkmenyer) som gir mening i konteksten, samt spare brukeren for inntasting av informasjon som systemet, evt fagsystemet, i prinsippet allerede har tilgang til. Dette gjelder f.eks. hvilke tilbud (barnehager, avdelinger og omfang) som er tilgjengelig, eller informasjon om søkers barn som er mulige barnehagebarn.

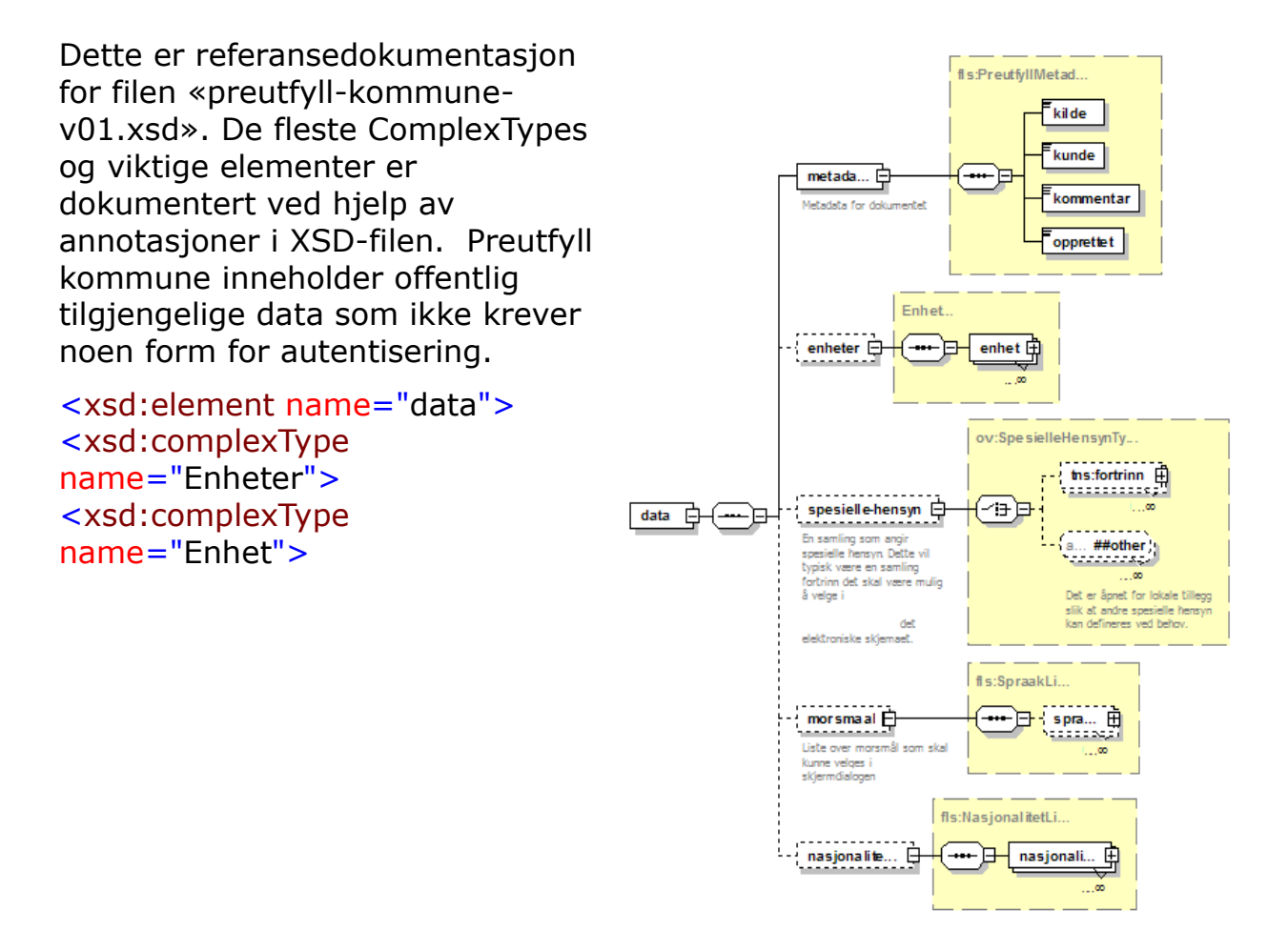

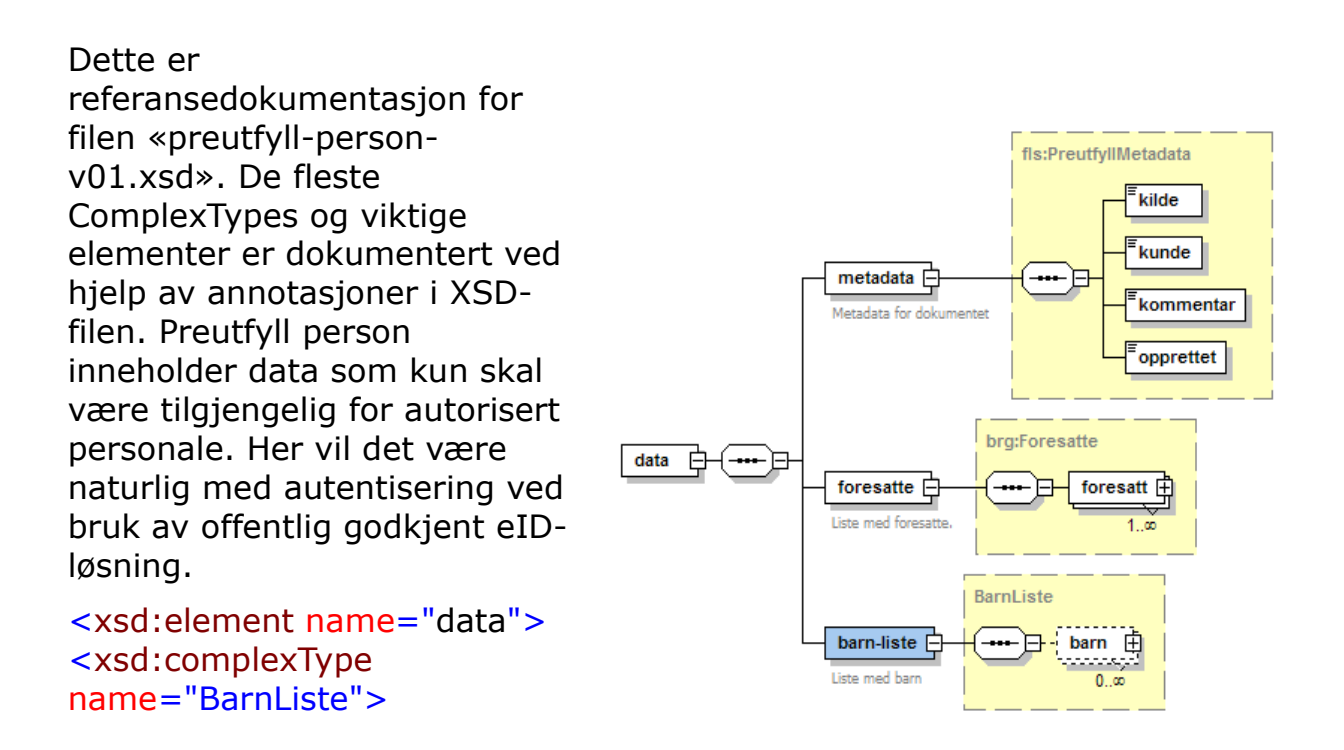

#### 5.10 **Validering av XML dokumenter**

Det vil variere fra kommune til kommune og implementasjon til implementasjon hvilke deler av Resultat XML-modellene som må være utfylt. Begrensinger og kardinalitet er derfor satt forholdsvis liberalt. Det er ikke en målsetning å standardisere detaljer rundt validering. Det forutsettes at det i hver enkelt implementasjon gjøres en vurdering av hva som må valideres, og hvor i dataflyten dette gjøres.

I pilotprosjektet gjøres en vesentlig del av valideringen implisitt i skjermdialogen. Med dette menes at skjermdialogen benytter preutfyllingsdata, og ikke gjør det mulig for brukeren å gjøre ugyldige valg. Det forutsettes altså at Resultat XML-dokumenter som leveres fra skjemamotor til mellomvare/ fagsystem allerede er validert med tanke på ugyldige kombinasjoner av valg brukeren kan foreta, f.eks. å velge et omfang som ikke finnes i enheten/ barnehagen som det søkes plass i.

Validering av KS Resultat XML-dokumenter mot KS Resultat XML-modell vil kun avdekke et fåtall av mulige feil knyttet til selve innholdet. En validering gir kun svar på om strukturen på filen er riktig og om innholdet er formatert riktig (f.eks, datoformat).

#### 5.11 **Meldingshode**

#### 5.11.1 **Attributter på rotnivå**

KS Resultat XML har basert seg på å definere attributter på rot-noden.

Definisjonene er kopiert fra [12] KS Skjema-XML, og er gjengitt under.

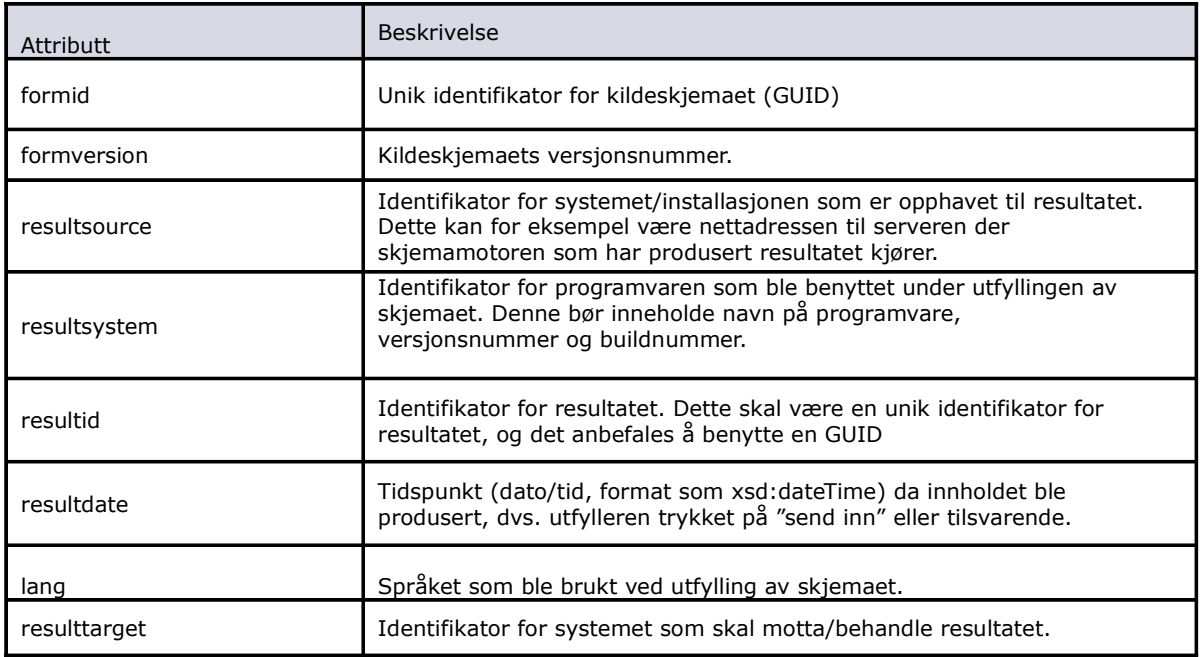

Siden det ikke finnes noen de-facto standard for meldingshoder foreslår vi å beholde ovenstående, med følgende endringer i forhold til [12]:

- Fjerne «formsource», og benytte GUID for «formid»
- Benytte GUID for «resultid»

Begrunnelsen er at det ikke legges opp til noe sentralt forvaltningsregime for skjema, slik at id'ene kan være enkle GUIDer uten noen føring for hvordan de struktureres. (Se også eget kapittel om routing av XML dokumenter.)

Eksempel hentet fra eksempler\barnehage-eksempel.xml er som følger:

<rx:result

formid="1532b884-7af6-4f72-a0b8-6d5d5d0df508"

formversion="1.0"

resultsource="http://spamabb52/Kommune24-7/Viewer.aspx?eDocumentTemplateID=1532b884-7af6-4f72 a0b8-6d5d5d0df508&SubscriberConsumerID=77f22b59-7c3f-40a5-a8b2-d1f94688a8f9"

resultsystem="eDocument.Server"

resultid="GSOMNH"

resultdate="2009-01-10T12:00:00-05:00"

resulttarget="Oppad"

lang="nor"

xmlns:brg="http://w3.brreg.no/seres/ks/skjemaresultat/felles/borger-v01"

xmlns:fls="http://w3.brreg.no/seres/ks/skjemaresultat/felles/felles-v01"

xmlns:gd="http://w3.brreg.no/seres/ks/skjemaresultat/felles/grunndata-v01"

xmlns:rx="http://w3.brreg.no/seres/ks/skjemaresultat/oppvekst/barnehage/resultat-v01"

xmlns:ov="http://w3.brreg.no/seres/ks/skjemaresultat/oppvekst/oppvekst-v01"

```
xmlns:xsi="http://www.w3.org/2001/XMLSchema-instance"
xsi:schemaLocation="http://w3.brreg.no/seres/ks/skjemaresultat/oppvekst/barnehage/resultat-v01
..\oppvekst\barnehage\resultat-v01.xsd">
```
### 5.12 **Metadata om et KS Skjema XML-dokument**

I tillegg til attributter på rot-nivå er det lagt inn en struktur for andre metadata relatert til utvekslingen. Disse er

- innlogget bruker
- sikkerhetsinformasjon, som vi har sett behov for, men hvor det foreløpig ikke er noen anbefalt modell. I videre arbeid vil dette elementet for eksempel bli relatert til SEID SDO-spesifikasjoner og KITHs spesifikasjoner. Begge disse relaterer seg til internasjonale standarder for digital signatur og kryptering.
- Referanse til andre XML-dokumenter

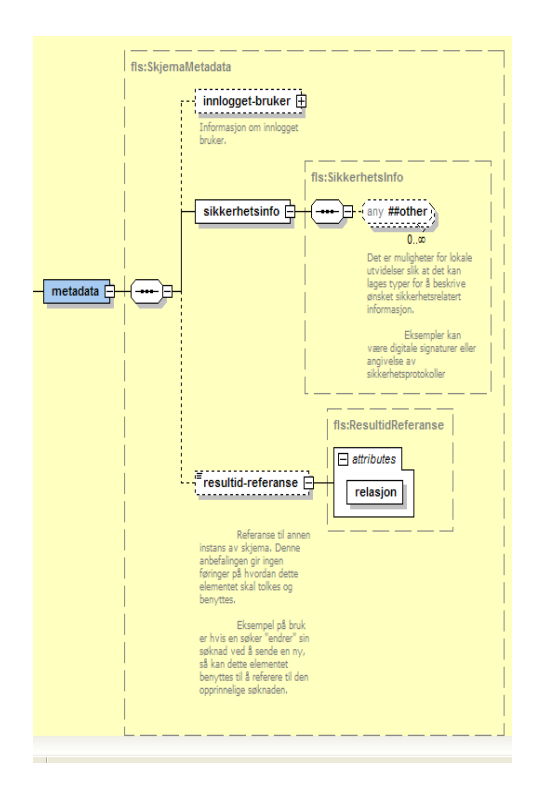

### 5.13 **Støtte for endringer og lokale tilpasninger**

Det er en målsetning at man skal kunne gjøre lokale utvidelser av Resultat XML og samtidig være konform. Begrunnelsen er at det i mange prosjekter vil være ønsker og behov som standarden ikke har tatt hensyn til. Det skal være mulig å dekke disse behovene på en rask måte uten å måtte involvere standardforvalteren.

En ulempe ved å tillate lokale tillegg er at det finnes en risiko for at muligheten

misbrukes. Med dette menes at det er fare for at det lages en rekke udokumenterte tillegg og endringer som bryter med intensjonen og logikken i standarden. Dette har to klare ulemper:

- Legitime behov for endringer i standarden blir aldri dokumentert og fanget opp
- Det oppstår lokale varianter, noe som underminerer ideen med en standard

En måte å forhindre dette på er å ikke tillate lokale endringer, og kreve at behov meldes til standardforvalteren. Dette kan imidlertid føre til at man dropper konformitet, eller ikke bruker standarden i det hele tatt. Dette er selvsagt heller ikke ønskelig. Prosjektgruppen har konkludert at et akseptabelt kompromiss er at man krever at lokale tillegg og endringer blir dokumentert i form av et eget XML Schema.

I praksis er dette løst ved at det benyttes «extension points» i form av xsd wildcard «xsd:any» med attributtene «namespace=##other», og «contentProcessing=strict». Resultatet av dette er at alle lokale tillegg som benyttes må ha et eget skjema (og et eget navnerom), og at for å validere som gyldig XML ('valide' instanser) må ha en referanse til dette skjemaet.

Hvis en XML-instans genereres et annet sted enn der den konsumeres, vil det være hensiktsmessig å gjøre XML Schema offentlig tilgjengelig, noe som vil lette datafangst for videreutvikling av standarden for standardforvalteren. KS er i dialog med SERES for å få etablert en slik løsning.

#### 5.13.1 **Eksempel på en lokale utvidelse**

Eksempelfilen «eksempler\barnehage-eksempel-med-utvidelser.xml» viser hvordan utvidelsene kan brukes i en instans. Alle utvidelsene er beskrevet i XML Schema "oppvekst\barnehage\lokale-utvidelser-1.0.xsd". Eksemplet viser utvidelser i følgende deler av xml-instansen:

- autentiseringsinfo: En ny complexType kalt AutentiseringsMetode
- sikkerhetsinfo: En ny complexType kalt Sertifikat
- · tilleggsdata: En ny complexType kalt Brukerundersøkelse
- spesiellehensyn: Et nytt attributt kalt lovhjemmel brukes for å angi et fortrinn.

### 5.14 **Støtte for kodegenerering**

Det har vært en målsetning at anbefalingene skal være lette å omsette til praktiske fungerende systemer. En måte å bidra til dette på er å ha god støtte for verktøy for kodegenerering og databinding. Databinding betyr en konvertering/mapping av XML-instanser til objekt-instanser, noe som ofte vil forenkle programmeringsarbeidet i integrasjonsprosjektene.

## 6 **Arkivdelen av KS Resultat XML modeller**

#### 6.1 **Utfylling av arkivdelen av KS Resultat XML-dokumenter**

I piloten hos Asker kommune har skjemamotoren ikke fylt ut arkivdelen av KS Resultat XML-dokumentet for barnehage. Denne utfyllingen gjøres av fagsystemet bl.a. fordi det er fagsystemet som vil ha detaljene om kvitteringer, søknadsutfall etc. Men det kunne også vært designet slik at skjemamotor fyller ut så mye som mulig av KS Resultat XML-dokumentet for barnehage, men da må arkivsystemet holde orden på selve søknaden i forhold til andre søknadsbehandlingsdata og søknadssvar. KS Resultat XML anbefaler primært bruk av et fagsystem, fordi Noark-4 Web Services ikke konsumerer KS Resultat XMLdokumenter direkte. Det er i piloten lagt opp til at fagsystemet sender KS Resultat XML-dokumentet for barnehage videre til Noarksystemet som Noark 4 Web Service.

#### Anbefaling til videre arbeid:

KS Resultat XML krever ingen endringer i Noark-4 Web Services, men vi anbefaler at Noark 4 Web Service utvides slik at KS Resultat XML Web Services putApplication og KS Resultat XML-dokumenter kan benyttes direkte. Det vil si at Noarksystemer leser arkivdelen av KS Resultat XML-dokumenter direkte.

#### 6.2 **Noark-4 og BEST-prosjektet**

KS Resultat XML-prosjektet bruker begreper som arkivsystemene trenger for å kunne arkivere ulike typer datautveksling. Noark-4 og BEST-prosjektene har allerede etablert slike begrep i sine modeller og Resultat XML-prosjektet ønsket å gjenbruke disse begrepene i arkivdata i «arkiv-v01.xsd».

Typedefinisjonene som er definert i Noark-4 og Noark-4 Web Services benyttes direkte i arkivdelen i Resultat XML-modeller. Typene noarksak og journpost benyttes til to formål:

- 1. Beskrive struktur for data klargjort for direkte arkivering
- 2. Beskrive struktur for transport av filvedlegg

Siden det varierer fra skjema til skjema og fra implementering til implementering om det er ønskelig med ny sak ved arkiveringen, er strukturen lagt opp med noarksak og journpost ved siden av hverandre som i BEST MeldingType.

Siden det må være mulig å legge ved vilkårlige vedlegg til en søknad, er det nødvendig med elementet veFilnavn/veMimeType som spesifisert for DokumentType i BEST.

Utvidelsene som er anbefalt gjennom BEST-prosjektet er gjort gjeldende for arkivdata i Resultat XML. Bestprosjektets leveranser av noark4-1-ws-wdtypes.xsd, noarkExchange-types.xsd og noarkExchange.wsdl, er alle benyttet ved utforming av KS Resultat XML-modeller [10].

Referanser:

- http://www.arkivverket.no/Noark4WS/types
- http://www.efylke.no

#### 6.3 **Arkivdelen av KS Resultat XML**

Det følgende inneholder forslag og anbefalinger ang. bruk av arkivdelen av KS Resultat XML. Forslaget har vært forelagt alle arkivleverandørene.

#### **Seksjonen arkivdata**

Denne baseres p.t. på XSD fra BEST-prosjektet. I forhold til søknader vil det være nødvendig med noen avvik fra denne.

#### **NoarksakType**

saId skal ikke benyttes. saSaar og saSeknr bør ikke benyttes (settes av arkivet). saDato bør ikke benyttes (saken lages den dagen søknaden arkiveres). Det skal ikke ligge noen journalposter (journpost) i denne.

#### **KlasseringType**

Benyttes som i Noark-4 Web Services/BEST.

#### **SakspartType**

spId skal ikke benyttes.

Bruk av feltet spNavn bør standardiseres siden mange systemer opererer med for- og efternavn som separate felt. Forslag "etternavn, fornavn mellomnavn" (mellomnavn er da å anse som del av fornavn).

#### **TilleggsinfoType**

tiId skal ikke benyttes.

#### **JournpostType**

jpId skal ikke benyttes. jpJaar, jpSeknr og jpJpostnr bør ikke benyttes (settes av arkivet). jpJdato bør ikke benyttes (journalposten lages den dagen søknaden arkiveres).

#### **AvsmotType**

amId skal ikke benyttes.

Bruk av feltet amNavn bør standardiseres siden mange systemer opererer med for- og efternavn som separate felt. Forslag "etternavn, fornavn mellomnavn" (mellomnavn er da å anse som del av fornavn).

Det er svært aktuelt å kontakte søker. Hvis man ikke har fagsystem som man slår opp i, vil det si at det er behov for å ta med feltene amTlf og evt. amFaks (som dessverre ikke finnes i Noark-4).

#### **DokumentType**

Benyttes som i Noark-4 Web Services/BEST.

### **FilType**

ref skal ikke ha verdi (er tatt ut i BEST).

Ved svært store vedlegg (som for ByggSøk), kan det hende at dette må reverseres (at ref tas i bruk). Dette må bl.a. avklares i forhold til sikkerhet siden avsender og mottager ikke nødvendigvis finnes i samme system / kommuniserer via internett.

### 6.3.1 **Arkivering av XML-strukturen**

Hvis det er ønskelig å arkivere XML-strukturen, legges denne inn som et vedlegg på ordinær måte.

Siden arkivdata legges direkte inn i arkivsystemets metadata for søknaden og vedleggene direkte inn som vedlegg til denne, benyttes følgende struktur på XML-en som vedlegg:

```
<?xml version="1.0" ?>
```
<rx:result formid=… > <rx:fagsystemdata> … </rx:fagsystemdata>

</rx:result>

D.v.s. at det ikke finnes noen struktur <rx:arkivdata> i vedlegget.

#### 6.3.2 **putApplication**

I asker.wsdl er putApplication modellert med application som s:base64Binary som input og som respons.

```
Hvis putApplication benyttes mot arkivet, foreslås følgende respons: 
<rx:arkivdata>
```

```
<ad:noarksak>
           <saId>id</saId> 
           <saSaar>saar</saSaar> 
           <saSeknr>seknr</saSeknr>
     </ad:noarksak>
       <ad:journpost> 
           <jpId>id</jpId> 
           <jpJaar>jaar</jpJaar> 
           <jpSeknr>seknr</jpSeknr> 
           <jpJpostnr>jpostnr</jpJpostnr> 
     </ad:journpost> 
</rx:arkivdata>
```
ad:noarksak tas kun med hvis det lages ny sak.

Alle felt har minOccurs=0 i h.h.t. ordinær XSD (d.v.s. at det ikke er nødvendig med egen XSD for resultatet, ordinær XSD for arkivdata benyttes) Alternativt kan samme struktur returneres fullt ut slik at det er mulig å plukke ut for eksempel hvem som er behandlingsansvarlig med dennes navn, e-post

og telefonnummer (det siste fordrer at utvidelsen foreslått for AvsmotType tas til følge).

## 7 **Webservice kall**

Arbeidet har tatt utgangspunkt i dataflytskissen som er vist i illustrasjon på side 10. Illustrasjonen viser de forskjellige delsystemene, sikkerhetsdomenene og dataflyten mellom disse.

Pilotprosjektet i Asker kommune anses som en referanseimplementasjon for Resultat XML for barnehage.

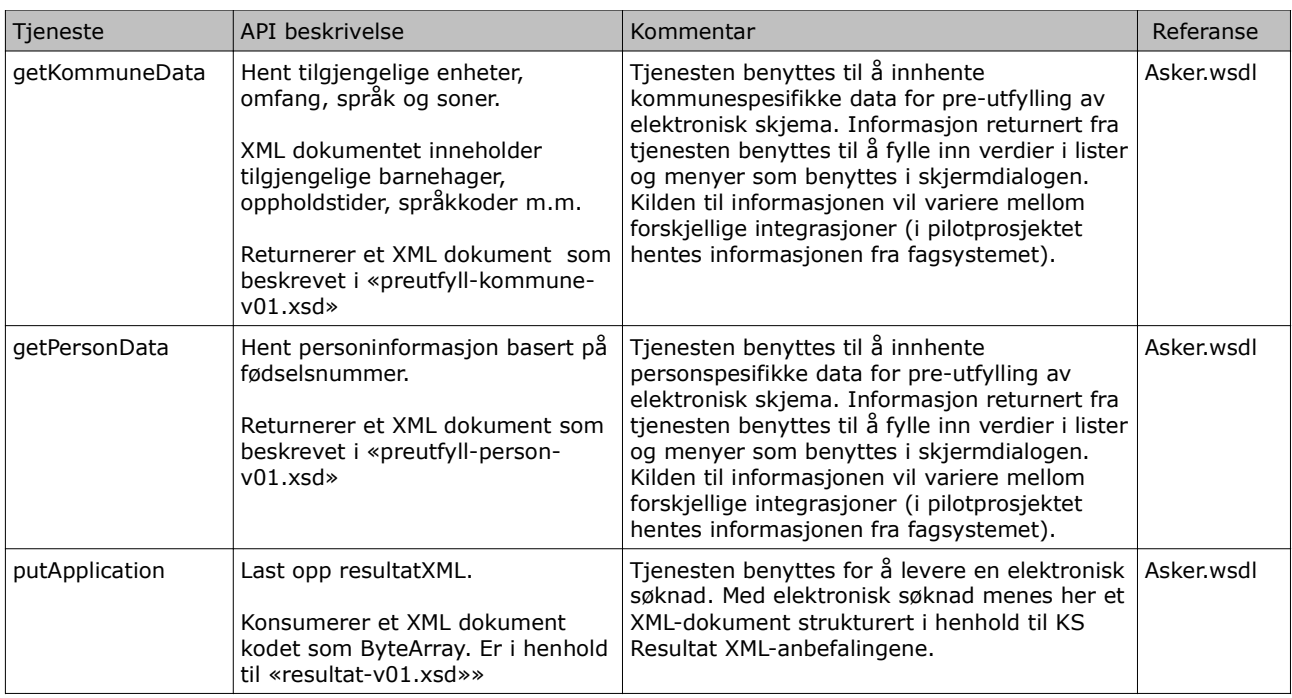

Navngivningen til tjenestekallene er «sett» fra skjematjenesten. Allerede diskuterte endringer er behovet for å respondere på tjenestekall. Eksempelvis at putApplication kan bli respondert med en kvittering som inneholder bl.a. saksnummer fra fagsystem.

### 7.1 **Ruting av XML-dokumenter**

Ruting av XML-dokumenter i arkitekturer basert på mellomvare forutsetter en eller flere parametre som sammen er egnet å bestemme en unik destinasjon for XML-dokumentet. Til dette formålet er det definert et attributt «result.formid» på rot-elementet i Resultat XML. Dette forutsetter at den programvaren som opprettet XML-dokumenter og fyller attributtene med innhold, forholder seg til et identifikatorregime som andre tjenester og programmer kan forholde seg til.

Hvorvidt dette attributtet er egnet til slik ruting avhenger av om det vil finnes et regime for forvaltning av identifikatorer. Det er blitt diskutert i prosjektet et forslag om at hver leverandør av skjemaer får sitt eget prefiks og sitt identifikatorregime. I tillegg ville det være naturlig at de skjemaene som er standardisert får standard formid, men dette forutsetter at det er et felles identifikatorregime for disse standard formid'ene. Hittil har dette vært håndtert av leverandører av elektroniske skjemdialoger.

● Det skal være mulig å overføre alle data i et KS Resultat XML-dokument (skjema, arkivdata, vedlegg etc), f.eks. gjennom at mellomvaren implementerer en tieneste: putApplication()

#### 8 **Teknisk referanseeksempel av modell for Barnehage**

Som en del av utarbeidelsen av KS resultat XML er det valgt å lage en referanseimplementasjon av barnehageskjemaet vha XForms. Dette er gjort for å vise en overordnet bruk av et XML Schema for barnehage og XMLdokument, samt en enkel brukerdialog.

#### 8.1 **Løsning**

Det er lagt vekt på å lage en kjørbar versjon av skjemaet slik at det enkelt kan testes. Vi har valgt en open source-skjemamotor som heter Chiba, http://chibaxforms.org/. Dette er en av de mest komplette løsningene tilgjengelig i dag.

Barnehage-referanseimplementasjonen bruker barnehage-eksempel.xml under eksempelkatalogen som resultat instansdata, mao. det settet med instansdata som skal leveres som et resultat av skjermdialogen. Dette datasettet inneholder data som da vil fremtre som preutfylte data i skjermdialogen.

I en operasjonell løsning vil resultatinstansen måtte genereres basert på bruker-id og persondata tilgjengelig i kommunens fagsystem for oppvekst. Dette vil kunne oppnås basert på en XSLT transformasjon med preutfyll-person data som input. Videre brukes barnehage\preutfyll-kommune.xml som instansdata for å vise kommunens tjenester. Tilgjengelige barnehager, omfang osv. i skjemdialogen vil hentes fra dette settet. Vi har videre valgt en enkel dialog med faner/tabber. I chiba oppnår vi denne layouten med xform switch og case. Andre skjema-motorer vil kunne tolke dette på andre måter.

### 8.2 **Testing**

For å teste skjemaet må Chiba installeres. Skjemaet er testet for versjon 2.2.0 av Chiba som kan lastet ned fra http://chibaxforms.org/. Chiba kommer i form av en webapplikasjon. Dvs. at du må ha en java applikasjonsserver installert som kan kjøre Chiba. Apache Tomcat er et greit valg. Den kan lastes ned fra: http://tomcat.apache.org/.

Når Tomcat er installert kopierer du chiba-web-2.2.0.war fila inn i i webapps katalogen under Tomcat. Tomcat startes fra startup scriptet under bin katalogen. Chiba applikasjonen vil da bli ekspandert under katalogen webapps/ chiba-web-2.2.0. Til slutt kopierer du KS Resultat XML-leveransen under C:\servers\apache-tomcat-6.0.14\webapps\chiba-web-2.2.0\forms katalogen.

Barnehageskjemaet er nå installert i Chiba. For å aksessere barnehageskjemaet gjør du et kall til http://localhost:9080/chiba-web-2.2.0/resources/jsp/forms.jsp. Du kan herfra klikke deg frem til skjemaet. Det vil typisk ligge under katalogen http://localhost:9080/chiba-web-2.2.0/resources/jsp/forms.jsp?forms/<ks-resultat dir>/oppvekst/barnehage.

#### 8.3 **Eksempel på skjermbilder fra xForms piloten**

Under er det vist noen eksempler på skjembildedumper fra XForms realiseringen. Hensikten med å gjennomføre en slik referanseimplementasjon av modellene var å få sjekket ut at de lot seg benytte sammen med Xforms og at det er en rask og nyttig måte å få testet at «grov-layout» og funksjonalitet kan fungere overfor brukere. Basert på testen ble det gjort endringer i XML modellene som var utviklet.

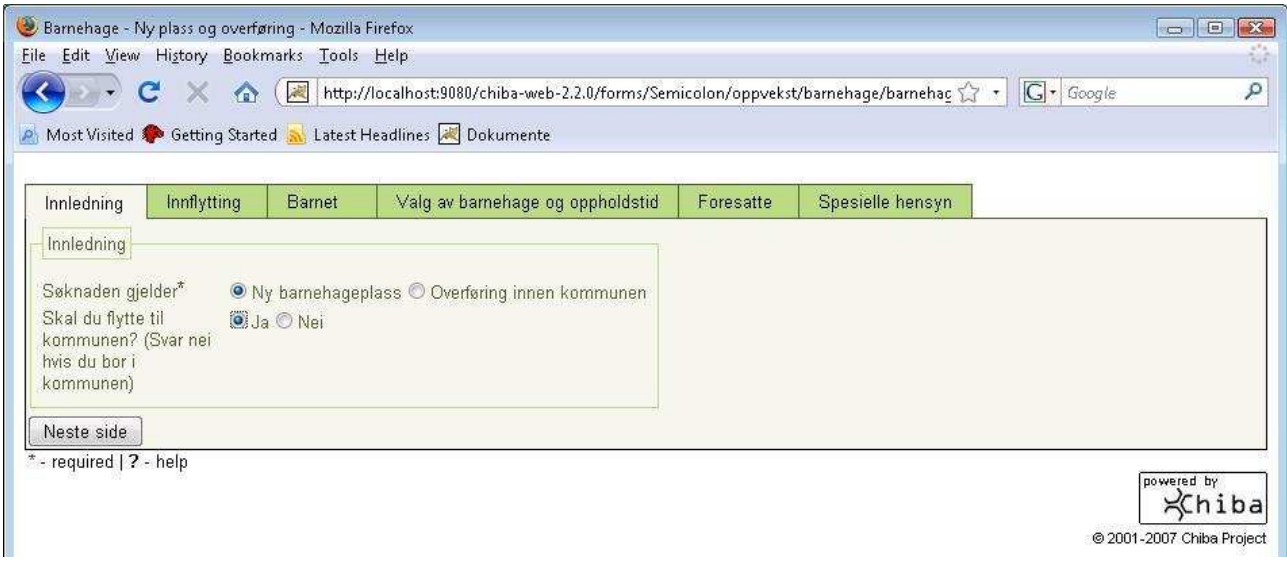

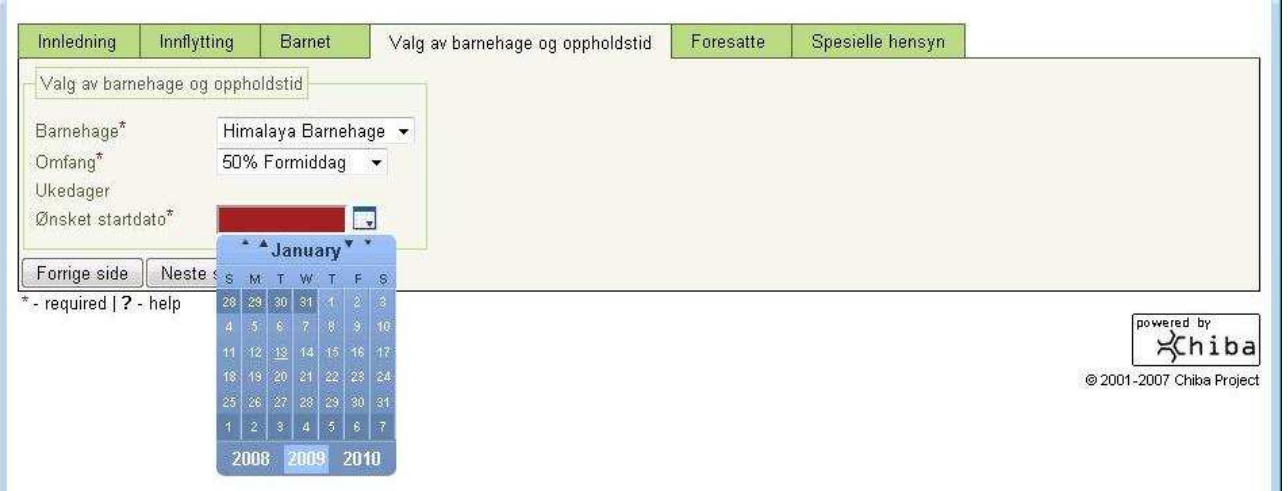

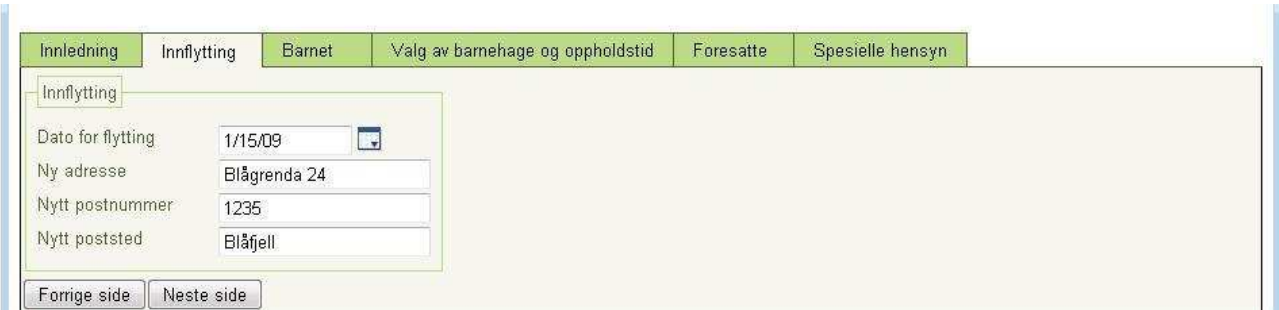

### 9 **Skisse av dataflytdiagram**

Diagram og tekst som beskriver dataflyt i en typisk integrasjon mellom skjemamotor, fagsystem og arkivsystem basert på Asker piloten for barnehagesøknad.

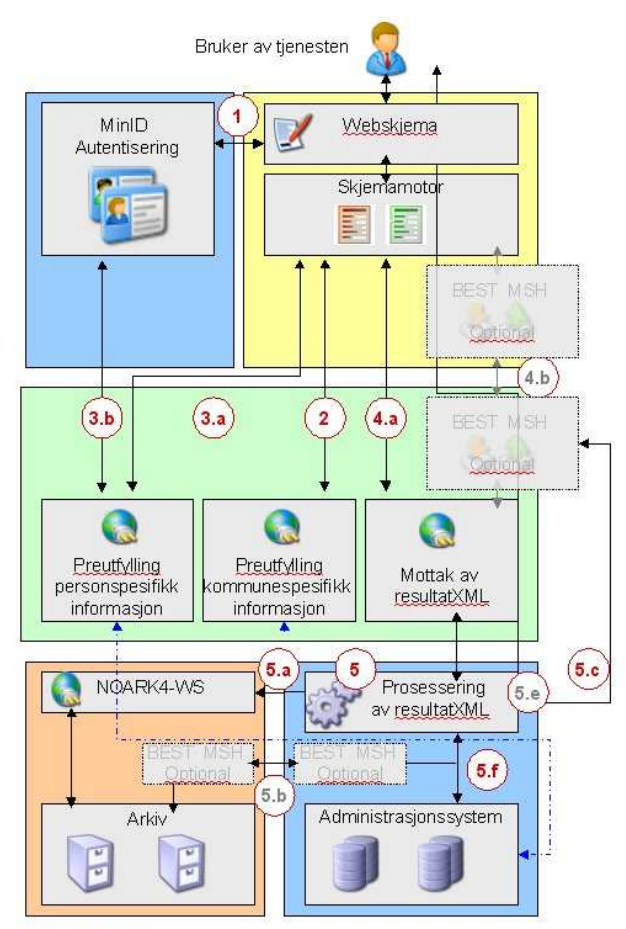

Indikerer de ulike sikkerhetsdomener

#### Tenkt dataflyt

1 Bruker velger å logge seg på med MinID og blir sendt til MinID for pålogging.

paruggnrg.<br>Etter vellykket pålogging setter MinID en SSO <u>cookie</u> og sender<br>bruker tilbake til skjemaleverandør med en SAML <u>artefact.</u><br>Skjemaleverandør henter SAML <u>Assertion</u> fra MinID på bakgrunn av SAML attefact. Uffyller logges inn med fødselsnummer fra<br>SAML <u>attefact.</u> Uffyller logges inn med fødselsnummer fra<br>SAML Assettion.

- 2 Preutfylling ikke-sensitiv info. Holdes utenfor BEST pga responstid<br>Protokoll: WS o/SSL
- 3 Preutfylling sensitiv info. Holdes utenfor BEST pga responstid.<br>Protokoll: WS o/SSL

#### Her finnes 2 alternativer:

- 3.a Skjemalev erandør opererer som proxy for MinID D.v.s Administrasjonssystemet autentiserer bare Skjemaleverandør.<br>Protokoll WS o/SSL
- rrouwen was one-systemet implementerer egen autentisering mot MinID<br>1. Start starting and the sensitive data returneres. Alternativt at Skjemaleverandør sender med SAML Assertion i forespørselen?Her trengs avklaringer fra norge.no<br>på hva som vil være mulig/akseptabelt

### 4.a Mottak av resultatXML<br>Protokoll: WS o/SSL

4.b BEST Message Service Handler<br>Håndterer utveksling av resultatXML.

- 5 Funksjonalitet for prosessering av resultatXML 5.a Søknad arkiveres som PDF via NOARK4 WS<br>5.a Søknad arkiveres som PDF via NOARK4 WS<br>Om ønskelig arkiveres også resultat-XML (<u>konfigurerbart</u>) Protokoll: WS o/SSL
- Protokoli: WS 0/SSL<br>5.b Søknad arkiveres via BEST <u>Message</u> Service Handler<br>5.c Dersom <u>epostadresse</u> er angitt sendes epost til av sender av søknaden med bekreftelse på at søknaden er mottatt
- av kommunen. 5.e Notification til Message Service Handler om at filen er prosessert Kun i kombinasion med 4 h
- 5.f Søknaden plasseres i Administrasjonssystemet for videre saksbehandling.

## 10 **Referanser**

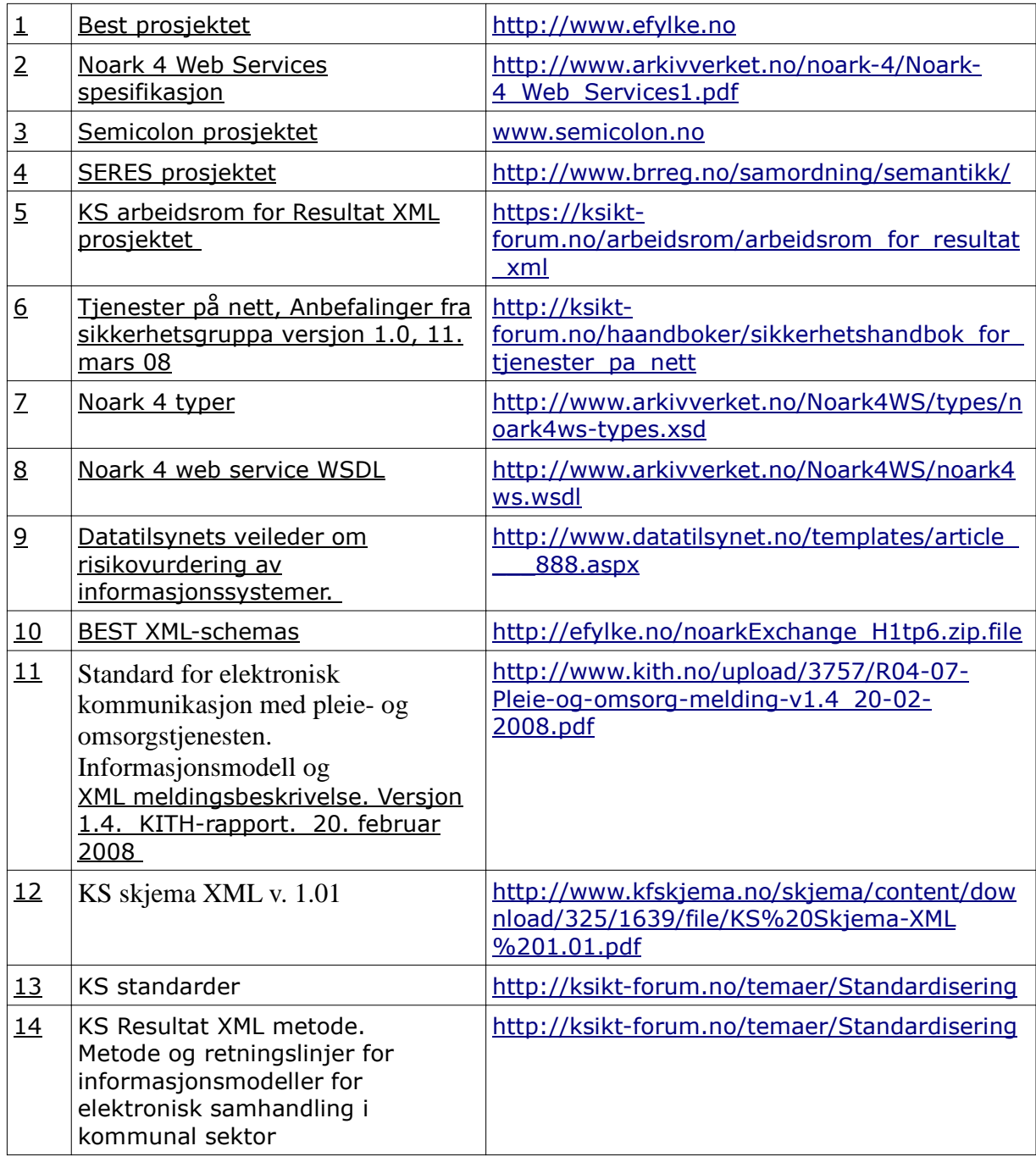

## 11 **KS Skjema XML modell eksempel for barnehagesøknad (XML Schema)**

```
\langle?xml version="1.0"?>
<xsd:schema xmlns:xsd="http://www.w3.org/2001/XMLSchema"
xmlns="http://w3.brreg.no/seres/ks/skjemaresultat/oppvekst/barnehage/resultat-v01"
xmlns:gd="http://w3.brreg.no/seres/ks/skjemaresultat/felles/grunndata-v01"
xmlns:ad="http://w3.brreg.no/seres/ks/skjemaresultat/felles/arkiv-v01"
xmlns:ov="http://w3.brreg.no/seres/ks/skjemaresultat/oppvekst/oppvekst-v01"
xmlns:bgr="http://w3.brreg.no/seres/ks/skjemaresultat/felles/borger-v01"
xmlns:fls="http://w3.brreg.no/seres/ks/skjemaresultat/felles/felles-v01"
targetNamespace="http://w3.brreg.no/seres/ks/skjemaresultat/oppvekst/barnehage/resultat-v01"
elementFormDefault="qualified" attributeFormDefault="unqualified">
        <xsd:import namespace="http://w3.brreg.no/seres/ks/skjemaresultat/felles/grunndata-v01"
schemaLocation="../../felles/grunndata-v01.xsd"/>
        <xsd:import namespace="http://w3.brreg.no/seres/ks/skjemaresultat/felles/arkiv-v01"
schemaLocation="../../felles/arkiv-v01.xsd"/>
        <xsd:import namespace="http://w3.brreg.no/seres/ks/skjemaresultat/felles/felles-v01"
schemaLocation="../../felles/felles-v01.xsd"/>
        <xsd:import namespace="http://w3.brreg.no/seres/ks/skjemaresultat/felles/borger-v01"
schemaLocation="../../felles/borger-v01.xsd"/>
        <xsd:import namespace="http://w3.brreg.no/seres/ks/skjemaresultat/oppvekst/oppvekst-v01"
schemaLocation="../oppvekst-v01.xsd"/>
        <xsd:complexType name="SoknadsOpplysninger">
                 <xsd:annotation>
                         <xsd:documentation>Generelle opplysninger om søknaden</xsd:documentation>
                 \langle x\sd:annotation>
                 <xsd:sequence>
                         <xsd:element name="type" type="SoknadType"/>
                         <xsd:element name="startdato" type="gd:Dato">
                                  <xsd:annotation>
                                          <xsd:documentation>Angir første dag den omsøkte plassen ønskes
benyttet.</xsd:documentation>
                                  </xsd:annotation>
                         </xsd:element>
                         <xsd:element name="spesielle-hensyn" type="ov:SpesielleHensynType"/>
                         <xsd:element name="vedlegg" type="xsd:boolean">
                                  <xsd:annotation>
                                          <xsd:documentation>Angir om søknaden vil bli supplert med mer
(ettersendt) dokumentasjon</xsd:documentation>
                                  </xsd:annotation>
                         </xsd:element>
                 </xsd:sequence>
        \langle xsd:complexType \rangle<xsd:simpleType name="SoknadType">
                 <xsd:annotation>
                         <xsd:documentation>
                Angir hvilken type søknad det dreier seg om. P.t. er det definert to typer, hvor den ene angir at søknaden
dreier seg om en 
                                          overføring fra en annen enhet i samme kommune,og den andre angir at det
er snakk om en ny plass (f.eks. innflytting eller et nytt barn.)
              </xsd:documentation>
                 </xsd:annotation>
                 <xsd:restriction base="xsd:string">
                         <xsd:enumeration value="OVERFØRING_SAMME_KOMMUNE"/>
                         <xsd:enumeration value="NY_PLASS"/>
                 </xsd:restriction>
```

```
</xsd:simpleType>
        <xsd:complexType name="BarnFlytteOpplysninger">
                <xsd:annotation>
                         <xsd:documentation>Opplysninger som benyttes hvis barnet/søker skal flytte til kommunen.
Hvis innflytting (til kommune) er satt (true), er nyadresse (m/fomDato) påkrevet (ellers ikke)</xsd:documentation>
                </xsd:annotation>
                <xsd:sequence>
                         <xsd:element name="nyadresse" type="bgr:FullAdresse" minOccurs="0"/>
                </xsd:sequence>
                <xsd:attribute name="innflytting" type="xsd:boolean" use="required"/>
        </xsd:complexType>
        <xsd:complexType name="Skjema">
                <xsd:annotation>
                         <xsd:documentation>Samlingen av informasjon som representerer det utfylte elektroniske
skjemaet</xsd:documentation>
                </xsd:annotation>
                <xsd:sequence>
                         <xsd:element name="metadata" type="fls:SkjemaMetadata"/>
                         <xsd:element name="soknadsopplysninger" type="SoknadsOpplysninger"/>
                         <xsd:element name="barnopplysninger" type="bgr:Borger">
                                 <xsd:annotation>
                                          <xsd:documentation>I konteksten av barnopplysninger skal
"Borger.spraak" forstås som morsmål </xsd:documentation>
                                 </xsd:annotation>
                         </xsd:element>
                         <xsd:element name="barnflytteopplysninger" type="BarnFlytteOpplysninger"/>
                         <xsd:element name="plassvalg" type="ov:PlasseringsValg"/>
                         <xsd:element name="foresatte" type="bgr:Foresatte"/>
                         <xsd:element name="regningsmottaker" type="bgr:Borger">
                                 <xsd:annotation>
                                          <xsd:documentation>Person eller firma som skal motta regninger knyttet til
søknaden eller plassen</xsd:documentation>
                                 </xsd:annotation>
                         </xsd:element>
                         <xsd:element name="tilleggsdata" type="fls:TilleggsdataInstans" minOccurs="0">
                                 <xsd:annotation>
                                         <xsd:documentation>Seksjon avsatt til lokale
utvidelser</xsd:documentation>
                                 </xsd:annotation>
                         </xsd:element>
                </xsd:sequence>
        </xsd:complexType>
        <xsd:complexType name="Resultat">
                <xsd:annotation>
                         <xsd:documentation>Samlingen med informasjon som utgjør søknaden. Informasjonen er
delt i to elementer; ett for fagsystemdata, som skal benyttes av fagsystem for å registrere og behandle søknaden, og ett
for
                         arkivdata. Arkivdata kan benyttes i integrasjoner uten fagsystem, og hvor mellomvare er
involvert i ruting og arkivering av informasjonen. Elementet har også en attributtsamling i samsvar med "KS_Skjema-
XML_1.01.pdf" (avsnitt 6).
                         Arkivdata seksjonen benyttes også for å transportere filvedlegg slik som f.eks PDF versjoner
av den utfylte søknaden. Det stilles derfor ikke krav til riktig utformet arkivdata struktur i henhold til noark4
webservices.</xsd:documentation>
                </xsd:annotation>
                <xsd:sequence>
                         <xsd:element name="fagsystemdata" type="Skjema"/>
                         <xsd:element name="arkivdata" type="ad:ArkivdataType" minOccurs="0"/>
                </xsd:sequence>
                <xsd:attributeGroup ref="fls:KSResultAttributter"/>
        </xsd:complexType>
```
<xsd:element name="result" type="Resultat"/> </xsd:schema>

## 12 **KS Skjema XML dokument for barnehagesøknad (XML dokument/instans)**

<?xml version="1.0"?> <rx:result formid="1532b884-7af6-4f72-a0b8-6d5d5d0df508" formversion="1.0" resultsource="http://spamabb52/Kommune24-7/Viewer.aspx?eDocumentTemplateID=1532b884-7af6- 4f72-a0b8-6d5d5d0df508&SubscriberConsumerID=77f22b59-7c3f-40a5-a8b2-d1f94688a8f9" resultsystem="eDocument.Server" resultid="GSOMNH" resultdate="2009-01-10T12:00:00-05:00" resulttarget="Oppad" lang="nor" xmlns:brg="http://w3.brreg.no/seres/ks/skjemaresultat/felles/borger-v01" xmlns:fls="http://w3.brreg.no/seres/ks/skjemaresultat/felles/felles-v01" xmlns:gd="http://w3.brreg.no/seres/ks/skjemaresultat/felles/grunndata-v01" xmlns:rx="http://w3.brreg.no/seres/ks/skjemaresultat/oppvekst/barnehage/resultat-v01" xmlns:ov="http://w3.brreg.no/seres/ks/skjemaresultat/oppvekst/oppvekst-v01" xmlns:xsi="http://www.w3.org/2001/XMLSchema-instance" xsi:schemaLocation="http://w3.brreg.no/seres/ks/skjemaresultat/oppvekst/barnehage/resultat-v01 ..\oppvekst\barnehage\resultat-v01.xsd"> <rx:fagsystemdata> <rx:metadata> <!--Element fls:innlogget-bruker is optional--> <fls:innlogget-bruker> <!--Element gd:id is optional--> <gd:id>  $\leq$ id må være enten fødselsnummer, dnummer, dufnummer eller en generell identifikator Under er det brukt identifikator med et lokalt tillegg for å spesifisere versjonsnummer av id tjenesten -->  $<$ !-- <gd:fodselsnummer>stringxxxxx</gd:fodselsnummer>-->  $\leq$  <gd:dnummer>string</gd:dnummer>-->  $\geq$   $\sim$  <gd:dufnummer>string</gd:dufnummer>--> <gd:identifikator id-type="BankID">BI-123456789</gd:identifikator>  $\langle \text{gd}: \text{id} \rangle$ <!--Element gd:personnavn is optional--> <gd:personnavn> <gd:fornavn>Ola</gd:fornavn> <gd:etternavn>Nordmann</gd:etternavn> </gd:personnavn> <!--Element gd:fodselsdato is optional--> <gd:fodselsdato> <gd:dag>21</gd:dag> <gd:maaned>06</gd:maaned>  $\langle$ gd:aar $>$ 1968 $\langle$ gd:aar $>$ </gd:fodselsdato> <brg:adresse> <!--Element gd:gatenavn is optional--> <gd:gatenavn>Blåfaret 12</gd:gatenavn> <brg:postadresse> <!--Element gd:postnummer is optional--> <gd:postnummer>1234</gd:postnummer> <!--Element gd:poststed is optional--> <gd:poststed>Blålia</gd:poststed> </brg:postadresse> </brg:adresse> <!--Element brg:eadresser is optional-->

```
<brg:eadresser>
                                     <!--Element brg:eadresse is optional, maxOccurs=unbounded-->
                                     <brg:eadresse prioritet="1" kategori="Privat">
                                              <brg:epostadresse>
                                                       <gd:epostadresse>ola@bluecom.no</gd:epostadresse>
                                              </brg:epostadresse>
                                              <brg:telefonnummer>
                                                       <gd:telefonnummer>62123456</gd:telefonnummer>
                                              </brg:telefonnummer>
                                     </brg:eadresse>
                                     <brg:eadresse prioritet="2" kategori="Jobb">
                                              <brg:epostadresse>
                                                       <gd:epostadresse>ola.nordmann@oppad.no</gd:epostadresse>
                                              </brg:epostadresse>
                                              <brg:telefonnummer>
                                                       <gd:telefonnummer>22212221</gd:telefonnummer>
                                              </brg:telefonnummer>
                                              <brg:telefaks>
                                                       <gd:faksnummer>22222222</gd:faksnummer>
                                              </brg:telefaks>
                                     </brg:eadresse>
                                     <brg:eadresse prioritet="3" kategori="Jobb mobil">
                                              <brg:telefonnummer>
                                                       <gd:telefonnummer>40123456</gd:telefonnummer>
                                              </brg:telefonnummer>
                                     </brg:eadresse>
                           </brg:eadresser>
                           <brg:brukernavn>olanordmann</brg:brukernavn>
                           <brg:autentiseringinfo>
                                    <fls:autentisert>true</fls:autentisert>
                           </brg:autentiseringinfo>
                  </fls:innlogget-bruker>
                  <fls:sikkerhetsinfo/>
                  <fls:resultid-referanse relasjon="Erstatter">12345ABCD</fls:resultid-referanse>
        </rx:metadata>
        <rx:soknadsopplysninger>
                  <rx:type>NY_PLASS</rx:type>
                  <rx:startdato>
                           <gd:dag>31</gd:dag>
                           <gd:maaned>12</gd:maaned>
                           <gd:aar>1998</gd:aar>
                  </rx:startdato>
                  <rx:spesielle-hensyn>
                           <ov:fortrinn fortrinn-id="1" fortrinn-beskrivelse="FORTRINN 1"/>
                           <ov:fortrinn fortrinn-id="3" fortrinn-beskrivelse="FORTRINN 3"/>
                  \langlerx:spesielle-hensyn><rx:vedlegg>true</rx:vedlegg>
        </rx:soknadsopplysninger>
        <rx:barnopplysninger>
                  <!--Element gd:id is optional-->
                  <gd:id>
                           <gd:fodselsnummer>12345678901</gd:fodselsnummer>
                           \leftarrow <gd:dnummer>string</gd:dnummer>-->
                           \leq --
 <gd:dufnummer>string</gd:dufnummer>-->
                           \langle!--
 <gd:identifikator id-type="string" any_attribute="any_value">string</gd:identifikator>-->
                  \langlegd:id>
                  <!--Element gd:personnavn is optional-->
                  <gd:personnavn>
                           <gd:fornavn>Olasønn</gd:fornavn>
                           <gd:etternavn>Nordmann</gd:etternavn>
                  </gd:personnavn>
                  <!--Element gd:fodselsdato is optional-->
                  <gd:fodselsdato>
                           <gd:dag>01</gd:dag>
```

```
<gd:maaned>01</gd:maaned>
                                      \langlegd:aar>2001\langlegd:aar></gd:fodselsdato>
                            <brg:adresse>
                                      <!--Element gd:gatenavn is optional-->
                                      <gd:gatenavn>Blåfaret 12</gd:gatenavn>
                                      <brg:postadresse>
                                               <!--Element gd:postnummer is optional-->
                                               <gd:postnummer>1234</gd:postnummer>
                                               <!--Element gd:poststed is optional-->
                                               <gd:poststed>Blålia</gd:poststed>
                                      </brg:postadresse>
                            </brg:adresse>
                            <!--Element brg:spraak is optional-->
                            <brg:spraak spraak-kode="sme" spraak-tekst="Nordsamisk"/>
                            <!--Element brg:nasjonalitet is optional-->
                            <brg:nasjonalitet nasjonalitet-kode="47" nasjonalitet-tekst="Norsk"/>
                  \langlerx:barnopplysninger>
                   <rx:barnflytteopplysninger innflytting="true">
                            <!--Element rx:nyadresse is optional-->
                            <rx:nyadresse>
                                      <!--Element gd:gyldig is optional-->
                                      <gd:gyldig>
                                               <gd:fomDato>
                                                        <gd:dag>01</gd:dag>
                                                        <gd:maaned>03</gd:maaned>
                                                        \langlegd:aar>2009\langlegd:aar></gd:fomDato>
                                      </gd:gyldig>
                                      <!--Element gd:gatenavn is optional-->
                                      <gd:gatenavn>Blågrenda 24</gd:gatenavn>
                                      <brg:postadresse>
                                               <!--Element gd:postnummer is optional-->
                                               <gd:postnummer>1235</gd:postnummer>
                                               <!--Element gd:poststed is optional-->
                                               <gd:poststed>Blåfjell</gd:poststed>
                                      </brg:postadresse>
                            </rx:nyadresse>
                   </rx:barnflytteopplysninger>
                   <rx:plassvalg>
                            <!--Element ov:plass, maxOccurs=unbounded-->
                            <ov:plass>
                                      <ov:enhet enhet-id="100" enhet-navn="Borgen Barnehage">
                                               <!--Element ov:sone is optional-->
                                               <ov:sone sone-id="1" sone-navn="Indre Sone"/>
                                      </ov:enhet>
                                      <ov:prioritet>1</ov:prioritet>
                                      <ov:omfang omfang-id="1" omfang-tekst="50% Sesong" omfang-fra-alder="3" omfang-til-
alder="5">
                                               <!--Attribute omfang-til-alder is optional-->
                                               <!--Attribute omfang-fra-alder is optional-->
                                               <!--Attribute omfang-info is optional-->
                                               <!--Element ov:ukedag is optional, maxOccurs=7-->
                                               <ov:ukedag>1</ov:ukedag>
                                               <ov:ukedag>2</ov:ukedag>
                                               <ov:ukedag>3</ov:ukedag>
                                               <ov:ukedag>4</ov:ukedag>
                                               <ov:ukedag>5</ov:ukedag>
                                      </ov:omfang>
                            </ov:plass>
                   </rx:plassvalg>
                  <rx:foresatte>
                            <!--Element brg:foresatt, maxOccurs=unbounded-->
                            <brg:foresatt bor-med-barnet="true">
                                      <!--Element gd:id is optional-->
```

```
<gd:id>
                  <gd:identifikator id-type="BankID">BI-123456789</gd:identifikator>
         </gd:id>
         <!--Element gd:personnavn is optional-->
         <gd:personnavn>
                  <gd:fornavn>Ola</gd:fornavn>
                  <gd:etternavn>Nordmann</gd:etternavn>
         </gd:personnavn>
         <!--Element gd:fodselsdato is optional-->
         <gd:fodselsdato>
                  \langlegd:dag>21\langlegd:dag>
                  <gd:maaned>06</gd:maaned>
                  <gd:aar>1968</gd:aar>
         </gd:fodselsdato>
         <brg:adresse>
                  <!--Element gd:gatenavn is optional-->
                  <gd:gatenavn>Blåfaret 12</gd:gatenavn>
                  <brg:postadresse>
                            <!--Element gd:postnummer is optional-->
                            <gd:postnummer>1234</gd:postnummer>
                            <!--Element gd:poststed is optional-->
                            <gd:poststed>Blålia</gd:poststed>
                  </brg:postadresse>
         </brg:adresse>
         <!--Element brg:eadresser is optional-->
         <brg:eadresser>
                  <!--Element brg:eadresse is optional, maxOccurs=unbounded-->
                  <brg:eadresse prioritet="1" kategori="Privat">
                            <brg:epostadresse>
                                     <gd:epostadresse>ola@bluecom.no</gd:epostadresse>
                            </brg:epostadresse>
                            <brg:telefonnummer>
                                     <gd:telefonnummer>62123456</gd:telefonnummer>
                            </brg:telefonnummer>
                  </brg:eadresse>
                  <brg:eadresse prioritet="2" kategori="Jobb">
                            <brg:epostadresse>
                                     <gd:epostadresse>ola.nordmann@oppad.no</gd:epostadresse>
                            </brg:epostadresse>
                            <brg:telefonnummer>
                                     <gd:telefonnummer>22212221</gd:telefonnummer>
                            </brg:telefonnummer>
                            <brg:telefaks>
                                     <gd:faksnummer>22222222</gd:faksnummer>
                            </brg:telefaks>
                  </brg:eadresse>
                  <brg:eadresse prioritet="3" kategori="Jobb mobil">
                            <brg:telefonnummer>
                                     <gd:telefonnummer>40123456</gd:telefonnummer>
                            </brg:telefonnummer>
                  </brg:eadresse>
         </brg:eadresser>
         <!--Element brg:rolle is optional-->
         <brg:rolle>Far</brg:rolle>
         <brg:sivilstand>Samboer</brg:sivilstand>
</brg:foresatt>
<brg:foresatt bor-med-barnet="true">
         <!--Element gd:id is optional-->
         <gd:id>
                   <gd:fodselsnummer>12345678901</gd:fodselsnummer>
         \langle \text{gd}: \text{id} \rangle<!--Element gd:personnavn is optional-->
         <gd:personnavn>
                  <gd:fornavn>Kari</gd:fornavn>
                  <gd:etternavn>Nordmann</gd:etternavn>
         </gd:personnavn>
         <!--Element gd:fodselsdato is optional-->
```

```
<gd:fodselsdato>
                           <gd:dag>25</gd:dag>
                           <gd:maaned>08</gd:maaned>
                           \leqgd:aar>1972\leqgd:aar>
                  </gd:fodselsdato>
                  <brg:adresse>
                           <gd:gatenavn>Blåfaret 12</gd:gatenavn>
                           <brg:postadresse>
                                     <gd:postnummer>1234</gd:postnummer>
                                     <gd:poststed>Blålia</gd:poststed>
                           </brg:postadresse>
                  </brg:adresse>
                  <brg:eadresser>
                           <brg:eadresse prioritet="1" kategori="Jobb">
                                     <brg:telefonnummer>
                                              <gd:telefonnummer>62123456</gd:telefonnummer>
                                     </brg:telefonnummer>
                           </brg:eadresse>
                           <brg:eadresse prioritet="2" kategori="Jobb mobil">
                                    <brg:telefonnummer>
                                              <gd:telefonnummer>41123456</gd:telefonnummer>
                                     </brg:telefonnummer>
                           </brg:eadresse>
                  </brg:eadresser>
                  <!--Element brg:rolle is optional-->
                  <brg:rolle>Foreldresamboer</brg:rolle>
                  <brg:sivilstand>Samboer</brg:sivilstand>
         </brg:foresatt>
</rx:foresatte>
<rx:regningsmottaker>
         <!--Element gd:id is optional-->
         <gd:id>
                  <gd:identifikator id-type="BankID">BI-123456789</gd:identifikator>
         </gd:id>
         <!--Element gd:personnavn is optional-->
         <gd:personnavn>
                  <gd:fornavn>Ola</gd:fornavn>
                  <gd:etternavn>Nordmann</gd:etternavn>
         </gd:personnavn>
         <!--Element gd:fodselsdato is optional-->
         <gd:fodselsdato>
                  <gd:dag>21</gd:dag>
                  <gd:maaned>06</gd:maaned>
                  <gd:aar>1968</gd:aar>
         </gd:fodselsdato>
         <brg:adresse>
                  <!--Element gd:gatenavn is optional-->
                  <gd:gatenavn>Blåfaret 12</gd:gatenavn>
                  <brg:postadresse>
                           <!--Element gd:postnummer is optional-->
                           <gd:postnummer>1234</gd:postnummer>
                           <!--Element gd:poststed is optional-->
                           <gd:poststed>Blålia</gd:poststed>
                  </brg:postadresse>
         </brg:adresse>
         <!--Element brg:eadresser is optional-->
         <brg:eadresser>
                  <!--Element brg:eadresse is optional, maxOccurs=unbounded-->
                  <brg:eadresse prioritet="1" kategori="Privat">
                           <brg:epostadresse>
                                     <gd:epostadresse>ola@bluecom.no</gd:epostadresse>
                           </brg:epostadresse>
                           <brg:telefonnummer>
                                     <gd:telefonnummer>62123456</gd:telefonnummer>
                           </brg:telefonnummer>
                  </brg:eadresse>
                  <brg:eadresse prioritet="2" kategori="Jobb">
```

```
<brg:epostadresse>
                                             <gd:epostadresse>ola.nordmann@oppad.no</gd:epostadresse>
                                    </brg:epostadresse>
                                    <brg:telefonnummer>
                                             <gd:telefonnummer>22212221</gd:telefonnummer>
                                    </brg:telefonnummer>
                                    <brg:telefaks>
                                             <gd:faksnummer>22222222</gd:faksnummer>
                                    </brg:telefaks>
                          </brg:eadresse>
                           <brg:eadresse prioritet="3" kategori="Jobb mobil">
                                    <brg:telefonnummer>
                                             <gd:telefonnummer>40123456</gd:telefonnummer>
                                    </brg:telefonnummer>
                           </brg:eadresse>
                  </brg:eadresser>
        \langlerx:regningsmottaker>
        <!--Element rx:tilleggsdata is optional-->
        <rx:tilleggsdata/>
\langlerx:fagsystemdata>
<!--Element rx:arkivdata is optional-->
<rx:arkivdata>
        <!--Element noarksak is optional-->
        <noarksak>
                  <saDato>2009-01-09</saDato>
                  <saTittel>Søknad på barnehageplass:</saTittel>
                  <saStatus>B</saStatus>
                  <saArkdel>SAKSARK07</saArkdel>
                  <saType/>
                  <saAdmkort>ADM</saAdmkort>
                  <saAnsvinit>ar2</saAnsvinit>
                  <saEksternNokkel>
                           <eksternSystem>OPPAD</eksternSystem>
                           <nokkel>fnr=01234567890, saType=BHS</nokkel>
                  </saEksternNokkel>
                  <klassering>
                           <klSort>1</klSort>
                          <klOrdnpri>fnr</klOrdnpri>
                          <klOrdnver>01234567890</klOrdnver>
                           <klU1>0</klU1>
                           <klOpltekst>Tekst</klOpltekst>
                           <klOvbesk>Beskrivelse</klOvbesk>
                  </klassering>
                  <sakspart>
                          <spNavn>Ola Nordmann</spNavn>
                  </sakspart>
                  <sakspart>
                           <spNavn>Asker Kommune</spNavn>
                  </sakspart>
        </noarksak>
        <!--Element journpost is optional-->
        <journpost>
                  <jpNdoktype>I</jpNdoktype>
                  <jpStatus>J</jpStatus>
                  <jpInnhold>Søknad på barnehageplass</jpInnhold>
                  <jpEksternNokkel>
                          <eksternSystem>OPPAD</eksternSystem>
                           <nokkel>fnr=01234567890, saType=BHS</nokkel>
                  </jpEksternNokkel>
                  <avsmot>
                          <amIhtype>0</amIhtype>
                           <amNavn>Ola Nordmann</amNavn>
                           \langle amU1>0/\langle amU1\rangle<amAdresse>Blåfaret 12</amAdresse>
                           <amPostnr>1234</amPostnr>
                           <amPoststed>Blålia</amPoststed>
                           <amEpostadr>ola.nordmann@oppad.no</amEpostadr>
```
<amAvskm>TE</amAvskm> <amAvskdato>2009-01-09</amAvskdato> </avsmot> <dokument> <dlRnr>1</dlRnr> <dlType>H</dlType> <dbKategori/> <dbTittel>eksempel-barnehagesøknad</dbTittel> <dbStatus>F</dbStatus> <veVariant>A</veVariant> <veDokformat>RA-PDF</veDokformat> <fil>

<base64>JVBERi0xLjQKJcOkw..................................xMEUzQkJCQkM3RkMyRjg5NDNFQTg2OThBRjYxCj4+CnN0YXJ0eHJlZ go5MjYyCiUlRU9GCg==</base64>  $\langle$ fil $>$ 

 <veFilnavn>eksempel-barnehagesøknad.pdf</veFilnavn> <veMimeType>application/pdf</veMimeType> </dokument> </journpost>  $\langle$ rx:arkivdata>

 $\langle$ rx:result $\rangle$